# **DSP & Digital Filters**

Mike Brookes

#### <span id="page-1-0"></span>1: [Introduction](#page-1-0)

- [Organization](#page-2-0)
- [Signals](#page-9-0)
- [Processing](#page-14-0)
- [Syllabus](#page-15-0)
- [Sequences](#page-16-0)
- Time [Scaling](#page-28-0)
- [z-Transform](#page-35-0)
- Region of [Convergence](#page-39-0)
- z-Transform [examples](#page-50-0)
- Rational [z-Transforms](#page-67-0)
- Rational [example](#page-73-0)
- Inverse [z-Transform](#page-80-0)
- [MATLAB](#page-90-0) routines
- [Summary](#page-91-0)

# **1: Introduction**

<span id="page-2-0"></span>1: [Introduction](#page-1-0)

- [Organization](#page-2-0)
- [Signals](#page-9-0)
- [Processing](#page-14-0)
- [Syllabus](#page-15-0)
- [Sequences](#page-16-0)
- Time [Scaling](#page-28-0)
- [z-Transform](#page-35-0)
- Region of [Convergence](#page-39-0)
- z-Transform [examples](#page-50-0)
- Rational [z-Transforms](#page-67-0)
- Rational [example](#page-73-0)
- Inverse [z-Transform](#page-80-0)
- [MATLAB](#page-90-0) routines
- [Summary](#page-91-0)

 $\bullet$ <sup>18</sup> lectures: feel free to ask questions

- 1: [Introduction](#page-1-0)
- [Organization](#page-2-0)
- [Signals](#page-9-0)
- [Processing](#page-14-0)
- [Syllabus](#page-15-0)
- [Sequences](#page-16-0)
- Time [Scaling](#page-28-0)
- [z-Transform](#page-35-0)
- Region of [Convergence](#page-39-0)
- z-Transform [examples](#page-50-0)
- Rational [z-Transforms](#page-67-0)
- Rational [example](#page-73-0)
- Inverse [z-Transform](#page-80-0)
- [MATLAB](#page-90-0) routines
- [Summary](#page-91-0)
- •<sup>18</sup> lectures: feel free to ask questions
- $\bullet$  Textbooks:
	- $\circ$  (a) Mitra "Digital Signal Processing" ISBN:0071289461 £41 covers most of the course except for some of the multirate stuff

- 1: [Introduction](#page-1-0)
- [Organization](#page-2-0)
- [Signals](#page-9-0)
- [Processing](#page-14-0)
- [Syllabus](#page-15-0)
- [Sequences](#page-16-0)
- Time [Scaling](#page-28-0)
- [z-Transform](#page-35-0)
- Region of [Convergence](#page-39-0)
- z-Transform [examples](#page-50-0)
- Rational [z-Transforms](#page-67-0)
- Rational [example](#page-73-0)
- Inverse [z-Transform](#page-80-0)
- [MATLAB](#page-90-0) routines
- [Summary](#page-91-0)
- •<sup>18</sup> lectures: feel free to ask questions
- $\bullet$  Textbooks:
	- $\circ$  (a) Mitra "Digital Signal Processing" ISBN:0071289461 £41 covers most of the course except for some of the multirate stuff
	- $\circ$  (b) Harris "Multirate Signal Processing" ISBN:0137009054 £49 covers multirate material in more detail but less rigour than Mitra

- 1: [Introduction](#page-1-0)
- [Organization](#page-2-0)
- [Signals](#page-9-0)
- [Processing](#page-14-0)
- [Syllabus](#page-15-0)
- [Sequences](#page-16-0)
- Time [Scaling](#page-28-0)
- [z-Transform](#page-35-0)
- Region of [Convergence](#page-39-0)
- z-Transform [examples](#page-50-0)
- Rational [z-Transforms](#page-67-0)
- Rational [example](#page-73-0)
- Inverse [z-Transform](#page-80-0)
- [MATLAB](#page-90-0) routines
- [Summary](#page-91-0)
- •<sup>18</sup> lectures: feel free to ask questions
- $\bullet$  Textbooks:
	- $\Omega$  (a) Mitra "Digital Signal Processing" ISBN:0071289461 £41 covers most of the course except for some of the multirate stuff
	- $\circ$  (b) Harris "Multirate Signal Processing" ISBN:0137009054 £49 covers multirate material in more detail but less rigour than Mitra
- • Lecture slides available via Blackboard or on my website: http://www.ee.ic.ac.uk/hp/staff/dmb/courses/dspdf/dspdf.htm
	- $\circ$ quite dense - ensure you understand each line
	- $\circ$ email me if you don't understand or don't agree with anything

- 1: [Introduction](#page-1-0)
- [Organization](#page-2-0)
- [Signals](#page-9-0)
- [Processing](#page-14-0)
- [Syllabus](#page-15-0)
- [Sequences](#page-16-0)
- Time [Scaling](#page-28-0)
- [z-Transform](#page-35-0)
- Region of [Convergence](#page-39-0)
- z-Transform [examples](#page-50-0)
- Rational [z-Transforms](#page-67-0)
- Rational [example](#page-73-0)
- Inverse [z-Transform](#page-80-0)
- [MATLAB](#page-90-0) routines
- [Summary](#page-91-0)
- •<sup>18</sup> lectures: feel free to ask questions
- $\bullet$  Textbooks:
	- $\Omega$  (a) Mitra "Digital Signal Processing" ISBN:0071289461 £41 covers most of the course except for some of the multirate stuff
	- $\circ$  (b) Harris "Multirate Signal Processing" ISBN:0137009054 £49 covers multirate material in more detail but less rigour than Mitra
- $\bullet$  Lecture slides available via Blackboard or on my website:
	- http://www.ee.ic.ac.uk/hp/staff/dmb/courses/dspdf/dspdf.htm
		- $\circ$ quite dense - ensure you understand each line
		- $\circ$ email me if you don't understand or don't agree with anything
- $\bullet$ Prerequisites: 3rd year DSP - attend lectures if dubious

- 1: [Introduction](#page-1-0)
- [Organization](#page-2-0)
- [Signals](#page-9-0)
- [Processing](#page-14-0)
- [Syllabus](#page-15-0)
- [Sequences](#page-16-0)
- Time [Scaling](#page-28-0)
- [z-Transform](#page-35-0)
- Region of [Convergence](#page-39-0)
- z-Transform [examples](#page-50-0)
- Rational [z-Transforms](#page-67-0)
- Rational [example](#page-73-0)
- Inverse [z-Transform](#page-80-0)
- [MATLAB](#page-90-0) routines
- [Summary](#page-91-0)
- •<sup>18</sup> lectures: feel free to ask questions
- $\bullet$  Textbooks:
	- $\circ$  (a) Mitra "Digital Signal Processing" ISBN:0071289461 £41 covers most of the course except for some of the multirate stuff
	- $\circ$  (b) Harris "Multirate Signal Processing" ISBN:0137009054 £49 covers multirate material in more detail but less rigour than Mitra
- $\bullet$  Lecture slides available via Blackboard or on my website: http://www.ee.ic.ac.uk/hp/staff/dmb/courses/dspdf/dspdf.htm
	- $\circ$ quite dense - ensure you understand each line
	- $\circ$ email me if you don't understand or don't agree with anything
- •Prerequisites: 3rd year DSP - attend lectures if dubious
- •Exam <sup>+</sup> Formula Sheet (past exam papers <sup>+</sup> solutions on website)

- 1: [Introduction](#page-1-0)
- [Organization](#page-2-0)
- [Signals](#page-9-0)
- [Processing](#page-14-0)
- [Syllabus](#page-15-0)
- [Sequences](#page-16-0)
- Time [Scaling](#page-28-0)
- [z-Transform](#page-35-0)
- Region of [Convergence](#page-39-0)
- z-Transform [examples](#page-50-0)
- Rational [z-Transforms](#page-67-0)
- Rational [example](#page-73-0)
- Inverse [z-Transform](#page-80-0)
- [MATLAB](#page-90-0) routines
- [Summary](#page-91-0)
- •<sup>18</sup> lectures: feel free to ask questions
- $\bullet$  Textbooks:
	- $\circ$  (a) Mitra "Digital Signal Processing" ISBN:0071289461 £41 covers most of the course except for some of the multirate stuff
	- $\circ$  (b) Harris "Multirate Signal Processing" ISBN:0137009054 £49 covers multirate material in more detail but less rigour than Mitra
- $\bullet$  Lecture slides available via Blackboard or on my website:
	- http://www.ee.ic.ac.uk/hp/staff/dmb/courses/dspdf/dspdf.htm
		- $\circ$ quite dense - ensure you understand each line
		- $\circ$ email me if you don't understand or don't agree with anything
- •Prerequisites: 3rd year DSP - attend lectures if dubious
- $\bullet$ Exam <sup>+</sup> Formula Sheet (past exam papers <sup>+</sup> solutions on website)
- • Problems: Mitra textbook contains many problems at the end of each chapter and also MATLAB exercises

- <span id="page-9-0"></span>1: [Introduction](#page-1-0)
- [Organization](#page-2-0)
- [Signals](#page-9-0)
- [Processing](#page-14-0)
- [Syllabus](#page-15-0)
- [Sequences](#page-16-0)
- Time [Scaling](#page-28-0)
- [z-Transform](#page-35-0)
- Region of [Convergence](#page-39-0)
- z-Transform [examples](#page-50-0)
- Rational [z-Transforms](#page-67-0)
- Rational [example](#page-73-0)
- Inverse [z-Transform](#page-80-0)
- [MATLAB](#page-90-0) routines
- [Summary](#page-91-0)

 $\bullet$  <sup>A</sup> signal is <sup>a</sup> numerical quantity that is <sup>a</sup> function of one or more independent variables such as time or position.

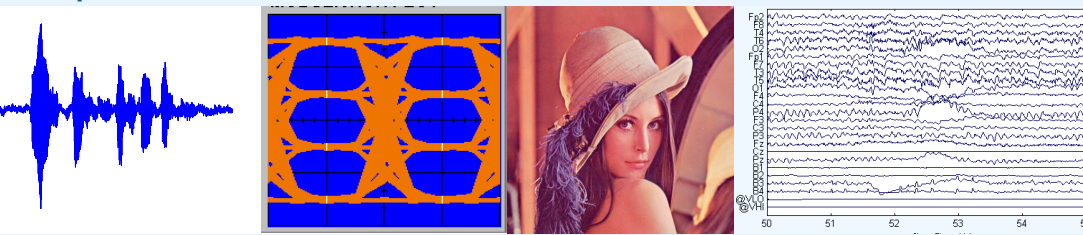

#### 1: [Introduction](#page-1-0)

- [Organization](#page-2-0)
- [Signals](#page-9-0)
- [Processing](#page-14-0)
- [Syllabus](#page-15-0)
- [Sequences](#page-16-0)
- Time [Scaling](#page-28-0)
- [z-Transform](#page-35-0)
- Region of [Convergence](#page-39-0)
- z-Transform [examples](#page-50-0)
- Rational [z-Transforms](#page-67-0)
- Rational [example](#page-73-0)
- Inverse [z-Transform](#page-80-0)
- [MATLAB](#page-90-0) routines
- [Summary](#page-91-0)
- • <sup>A</sup> signal is <sup>a</sup> numerical quantity that is <sup>a</sup> function of one or more independent variables such as time or position.
- $\bullet$  Real-world signals are analog and vary continuously and take continuous values.

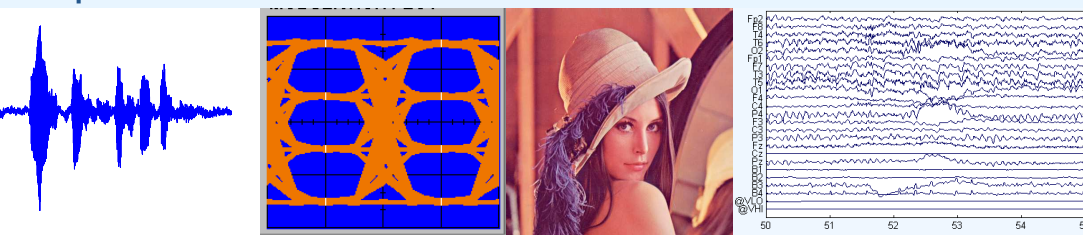

#### 1: [Introduction](#page-1-0)

- [Organization](#page-2-0)
- [Signals](#page-9-0)
- [Processing](#page-14-0)
- [Syllabus](#page-15-0)
- [Sequences](#page-16-0)
- Time [Scaling](#page-28-0)
- [z-Transform](#page-35-0)
- Region of [Convergence](#page-39-0)
- z-Transform [examples](#page-50-0)
- Rational [z-Transforms](#page-67-0)
- Rational [example](#page-73-0)
- Inverse [z-Transform](#page-80-0)
- [MATLAB](#page-90-0) routines
- [Summary](#page-91-0)
- • <sup>A</sup> signal is <sup>a</sup> numerical quantity that is <sup>a</sup> function of one or more independent variables such as time or position.
- $\bullet$  Real-world signals are analog and vary continuously and take continuous values.
- • Digital signals are sampled at discrete times and are quantized to <sup>a</sup> finite number of discrete values

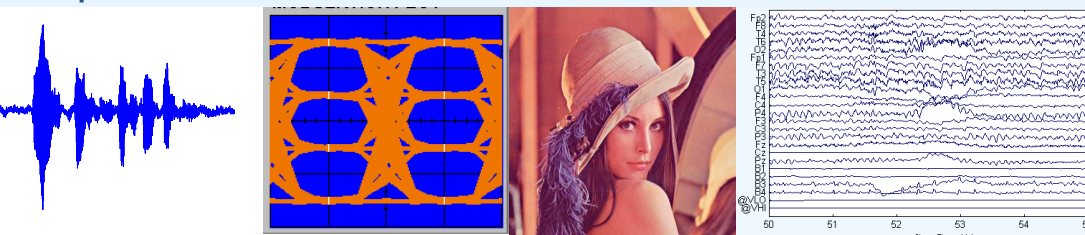

#### 1: [Introduction](#page-1-0)

- [Organization](#page-2-0)
- [Signals](#page-9-0)
- [Processing](#page-14-0)
- [Syllabus](#page-15-0)
- [Sequences](#page-16-0)
- Time [Scaling](#page-28-0)
- [z-Transform](#page-35-0)
- Region of [Convergence](#page-39-0)
- z-Transform [examples](#page-50-0)
- Rational [z-Transforms](#page-67-0)
- Rational [example](#page-73-0)
- Inverse [z-Transform](#page-80-0)
- [MATLAB](#page-90-0) routines
- [Summary](#page-91-0)
- • <sup>A</sup> signal is <sup>a</sup> numerical quantity that is <sup>a</sup> function of one or more independent variables such as time or position.
- $\bullet$  Real-world signals are analog and vary continuously and take continuous values.
- • Digital signals are sampled at discrete times and are quantized to <sup>a</sup> finite number of discrete values
- $\bullet$  We will mostly consider one-dimensionsal real-valued signals with regular sample instants; except in <sup>a</sup> few places, we will ignore thequantization.

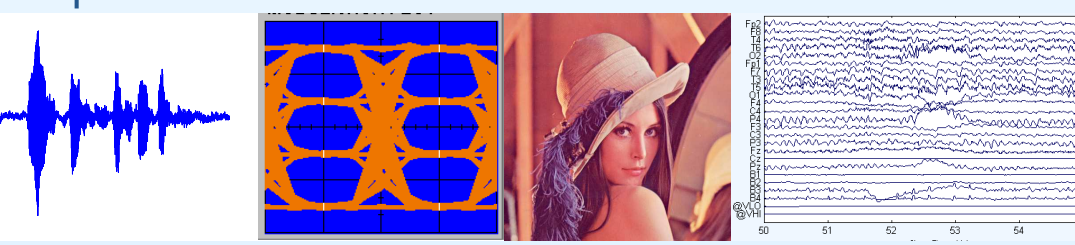

### 1: [Introduction](#page-1-0)

- [Organization](#page-2-0)
- [Signals](#page-9-0)
- [Processing](#page-14-0)
- [Syllabus](#page-15-0)
- [Sequences](#page-16-0)
- Time [Scaling](#page-28-0)
- [z-Transform](#page-35-0)
- Region of [Convergence](#page-39-0)
- z-Transform [examples](#page-50-0)
- Rational [z-Transforms](#page-67-0)
- Rational [example](#page-73-0)
- Inverse [z-Transform](#page-80-0)
- [MATLAB](#page-90-0) routines
- [Summary](#page-91-0)
- • <sup>A</sup> signal is <sup>a</sup> numerical quantity that is <sup>a</sup> function of one or more independent variables such as time or position.
- $\bullet$  Real-world signals are analog and vary continuously and take continuous values.
- • Digital signals are sampled at discrete times and are quantized to <sup>a</sup> finite number of discrete values
- $\bullet$  We will mostly consider one-dimensionsal real-valued signals with regular sample instants; except in <sup>a</sup> few places, we will ignore thequantization.
	- $\circ$  Extension to multiple dimensions and complex-valued signals is straighforward in many cases.

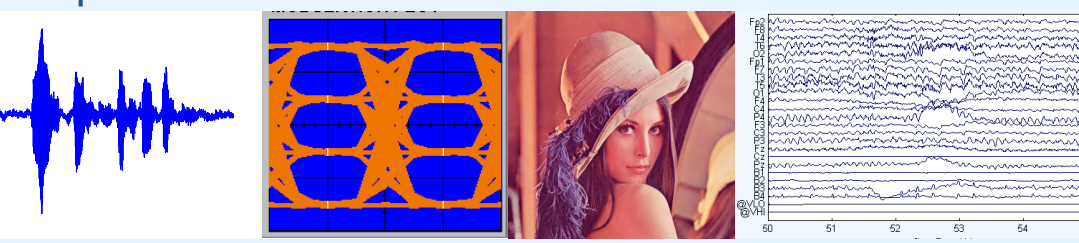

## **Processing**

- <span id="page-14-0"></span>1: [Introduction](#page-1-0)
- [Organization](#page-2-0)
- [Signals](#page-9-0)
- [Processing](#page-14-0)
- [Syllabus](#page-15-0)
- [Sequences](#page-16-0)
- Time [Scaling](#page-28-0)
- [z-Transform](#page-35-0)
- Region of [Convergence](#page-39-0)
- z-Transform [examples](#page-50-0)
- Rational [z-Transforms](#page-67-0)
- Rational [example](#page-73-0)
- Inverse [z-Transform](#page-80-0)
- [MATLAB](#page-90-0) routines
- [Summary](#page-91-0)
- Aims to "improve" <sup>a</sup> signal in some way or extract some informationfrom it
- Examples:
	- $\circ$ Modulation/demodulation
	- $\circ$ Coding and decoding
	- $\circ$ Interference rejection and noise suppression
	- Signal detection, feature extraction
- We are concerned with linear, time-invariant processing

# **Syllabus**

#### <span id="page-15-0"></span>1: [Introduction](#page-1-0)

- [Organization](#page-2-0)
- [Signals](#page-9-0)
- [Processing](#page-14-0)
- [Syllabus](#page-15-0)
- [Sequences](#page-16-0)
- Time [Scaling](#page-28-0)
- [z-Transform](#page-35-0)
- Region of [Convergence](#page-39-0)
- z-Transform [examples](#page-50-0)
- Rational [z-Transforms](#page-67-0)
- Rational [example](#page-73-0)
- Inverse [z-Transform](#page-80-0)
- [MATLAB](#page-90-0) routines
- [Summary](#page-91-0)

### Main topics:

- •Introduction/Revision
- $\bullet$ **Transforms**
- $\bullet$ Discrete Time Systems
- $\bullet$  Filter Design
	- FIR Filter Design
	- IIR Filter Design
- Multirate systems
	- $\circ$ Multirate Fundamentals
	- $\circ$ Multirate Filters
	- Subband processing

<span id="page-16-0"></span>1: [Introduction](#page-1-0)

- [Organization](#page-2-0)
- [Signals](#page-9-0)
- [Processing](#page-14-0)
- [Syllabus](#page-15-0)
- [Sequences](#page-16-0)
- Time [Scaling](#page-28-0)
- [z-Transform](#page-35-0)
- Region of [Convergence](#page-39-0)
- z-Transform [examples](#page-50-0)
- Rational [z-Transforms](#page-67-0)
- Rational [example](#page-73-0)
- Inverse [z-Transform](#page-80-0)
- [MATLAB](#page-90-0) routines
- [Summary](#page-91-0)

We denote the  $n^{th}$  sample of a signal as  $x[n]$  where  $-\infty < n < +\infty$ and the entire sequence as  $\{x[n]\}$  although we will often omit the braces.

#### 1: [Introduction](#page-1-0)

- [Organization](#page-2-0)
- [Signals](#page-9-0)
- [Processing](#page-14-0)
- [Syllabus](#page-15-0)
- [Sequences](#page-16-0)
- Time [Scaling](#page-28-0)
- [z-Transform](#page-35-0)
- Region of [Convergence](#page-39-0)
- z-Transform [examples](#page-50-0)
- Rational [z-Transforms](#page-67-0)
- Rational [example](#page-73-0)
- Inverse [z-Transform](#page-80-0)
- [MATLAB](#page-90-0) routines
- [Summary](#page-91-0)

We denote the  $n^{th}$  sample of a signal as  $x[n]$  where  $-\infty < n < +\infty$ and the entire sequence as  $\{x[n]\}$  although we will often omit the braces.

\n- Unit step: 
$$
u[n] = \begin{cases} 1 & n \geq 0 \\ 0 & \text{otherwise} \end{cases}
$$
\n

#### 1: [Introduction](#page-1-0)

- [Organization](#page-2-0)
- [Signals](#page-9-0)
- [Processing](#page-14-0)
- [Syllabus](#page-15-0)
- [Sequences](#page-16-0)
- Time [Scaling](#page-28-0)
- [z-Transform](#page-35-0)
- Region of [Convergence](#page-39-0)
- z-Transform [examples](#page-50-0)
- Rational [z-Transforms](#page-67-0)
- Rational [example](#page-73-0)
- Inverse [z-Transform](#page-80-0)
- [MATLAB](#page-90-0) routines
- [Summary](#page-91-0)

We denote the  $n^{th}$  sample of a signal as  $x[n]$  where  $-\infty < n < +\infty$ and the entire sequence as  $\{x[n]\}$  although we will often omit the braces.

\n- Unit step: 
$$
u[n] = \begin{cases} 1 & n \geq 0 \\ 0 & \text{otherwise} \end{cases}
$$
\n- Unit impulse:  $\delta[n] = \begin{cases} 1 & n = 0 \\ 0 & \text{otherwise} \end{cases}$
\n

otherwise

#### 1: [Introduction](#page-1-0)

- [Organization](#page-2-0)
- [Signals](#page-9-0)
- [Processing](#page-14-0)
- [Syllabus](#page-15-0)
- [Sequences](#page-16-0)
- Time [Scaling](#page-28-0)
- [z-Transform](#page-35-0)
- Region of [Convergence](#page-39-0)
- z-Transform [examples](#page-50-0)
- Rational [z-Transforms](#page-67-0)
- Rational [example](#page-73-0)
- Inverse [z-Transform](#page-80-0)
- [MATLAB](#page-90-0) routines
- [Summary](#page-91-0)

We denote the  $n^{th}$  sample of a signal as  $x[n]$  where  $-\infty < n < +\infty$ and the entire sequence as  $\{x[n]\}$  although we will often omit the braces.

Special sequences:

• Unit step:  $u[n] =$  $=\begin{cases} 1 & n\geq 0\ 0 & \text{otherwise} \end{cases}$ • Unit impulse:  $\delta[n] =$  $=\begin{cases} 1 & n = 0 \ 0 & \text{otherwise} \end{cases}$ • Condition:  $\delta_{\text{condition}}[n] =$  $=\begin{cases} 1 & \text{condition is true} \ 0 & \text{otherwise} \end{cases}$  (e.g.  $u[n] = \delta_{n\geq 0}$ )

$$
(\mathsf{e}.\mathsf{g},\, u[n]=\delta_{n\geq 0})
$$

#### 1: [Introduction](#page-1-0)

- [Organization](#page-2-0)
- [Signals](#page-9-0)
- [Processing](#page-14-0)
- [Syllabus](#page-15-0)
- [Sequences](#page-16-0)
- Time [Scaling](#page-28-0)
- [z-Transform](#page-35-0)
- Region of [Convergence](#page-39-0)
- z-Transform [examples](#page-50-0)
- Rational [z-Transforms](#page-67-0)
- Rational [example](#page-73-0)
- Inverse [z-Transform](#page-80-0)
- [MATLAB](#page-90-0) routines
- [Summary](#page-91-0)

We denote the  $n^{th}$  sample of a signal as  $x[n]$  where  $-\infty < n < +\infty$ and the entire sequence as  $\{x[n]\}$  although we will often omit the braces.

- Unit step:  $u[n] =$  $=\begin{cases} 1 & n\geq 0\ 0 & \text{otherwise} \end{cases}$ • Unit impulse:  $\delta[n] =$  $=\begin{cases} 1 & n = 0 \ 0 & \text{otherwise} \end{cases}$
- Condition:  $\delta_{\text{condition}}[n] =$  $=\begin{cases} 1 & \text{condition is true} \ 0 & \text{otherwise} \end{cases}$  (e.g.  $u[n] = \delta_{n\geq 0}$ )

(e.g. 
$$
u[n] = \delta_{n \geq 0}
$$
)

• Right-sided: 
$$
x[n] = 0
$$
 for  $n < N_{min}$ 

#### 1: [Introduction](#page-1-0)

- [Organization](#page-2-0)
- [Signals](#page-9-0)
- [Processing](#page-14-0)
- [Syllabus](#page-15-0)
- [Sequences](#page-16-0)
- Time [Scaling](#page-28-0)
- [z-Transform](#page-35-0)
- Region of [Convergence](#page-39-0)
- z-Transform [examples](#page-50-0)
- Rational [z-Transforms](#page-67-0)
- Rational [example](#page-73-0)
- Inverse [z-Transform](#page-80-0)
- [MATLAB](#page-90-0) routines
- [Summary](#page-91-0)

We denote the  $n^{th}$  sample of a signal as  $x[n]$  where  $-\infty < n < +\infty$ and the entire sequence as  $\{x[n]\}$  although we will often omit the braces.

- Unit step:  $u[n] =$  $=\begin{cases} 1 & n\geq 0\ 0 & \text{otherwise} \end{cases}$
- Unit impulse:  $\delta[n] =$  $=\begin{cases} 1 & n = 0 \ 0 & \text{otherwise} \end{cases}$ •
- Condition:  $\delta_{\text{condition}}[n] =$  $=\begin{cases} 1 & \text{condition is true} \ 0 & \text{otherwise} \end{cases}$  (e.g.  $u[n] = \delta_{n\geq 0}$ )

- •Right-sided:  $x[n] = 0$  for  $n < N_{min}$
- Left-sided:  $x[n] = 0$  for  $n > N_{max}$ •

#### 1: [Introduction](#page-1-0)

- [Organization](#page-2-0)
- [Signals](#page-9-0)
- [Processing](#page-14-0)
- [Syllabus](#page-15-0)
- [Sequences](#page-16-0)
- Time [Scaling](#page-28-0)
- [z-Transform](#page-35-0)
- Region of [Convergence](#page-39-0)
- z-Transform [examples](#page-50-0)
- Rational [z-Transforms](#page-67-0)
- Rational [example](#page-73-0)
- Inverse [z-Transform](#page-80-0)
- [MATLAB](#page-90-0) routines
- [Summary](#page-91-0)

We denote the  $n^{th}$  sample of a signal as  $x[n]$  where  $-\infty < n < +\infty$ and the entire sequence as  $\{x[n]\}$  although we will often omit the braces.

- Unit step:  $u[n] =$  $=\begin{cases} 1 & n\geq 0\ 0 & \text{otherwise} \end{cases}$
- Unit impulse:  $\delta[n] =$  $=\begin{cases} 1 & n = 0 \ 0 & \text{otherwise} \end{cases}$ •• Condition:  $\delta_{\text{condition}}[n] =$  $=\begin{cases} 1 & \text{condition is true} \ 0 & \text{otherwise} \end{cases}$  (e.g.  $u[n] = \delta_{n\geq 0}$ )
	-

- •Right-sided:  $x[n] = 0$  for  $n < N_{min}$
- Left-sided:  $x[n] = 0$  for  $n > N_{max}$ •
- Finite length:  $x[n] = 0$  for  $n \notin [N_{min}, N_{max}]$ •

#### 1: [Introduction](#page-1-0)

- [Organization](#page-2-0)
- [Signals](#page-9-0)
- [Processing](#page-14-0)
- [Syllabus](#page-15-0)
- [Sequences](#page-16-0)
- Time [Scaling](#page-28-0)
- [z-Transform](#page-35-0)
- Region of [Convergence](#page-39-0)
- z-Transform [examples](#page-50-0)
- Rational [z-Transforms](#page-67-0)
- Rational [example](#page-73-0)
- Inverse [z-Transform](#page-80-0)
- [MATLAB](#page-90-0) routines
- [Summary](#page-91-0)

We denote the  $n^{th}$  sample of a signal as  $x[n]$  where  $-\infty < n < +\infty$ and the entire sequence as  $\{x[n]\}$  although we will often omit the braces.

- Unit step:  $u[n] =$  $=\begin{cases} 1 & n\geq 0\ 0 & \text{otherwise} \end{cases}$
- Unit impulse:  $\delta[n] =$  $=\begin{cases} 1 & n = 0 \ 0 & \text{otherwise} \end{cases}$ •• Condition:  $\delta_{\text{condition}}[n] =$  $=\begin{cases} 1 & \text{condition is true} \ 0 & \text{otherwise} \end{cases}$  (e.g.  $u[n] = \delta_{n\geq 0}$ )

$$
(\mathsf{e}.\mathsf{g},\, u[n] = \delta_{n \geq 0})
$$

- •Right-sided:  $x[n] = 0$  for  $n < N_{min}$
- Left-sided:  $x[n] = 0$  for  $n > N_{max}$ •
- Finite length:  $x[n] = 0$  for  $n \notin [N_{min}, N_{max}]$ •
- •• Causal:  $x[n] = 0$  for  $n < 0$

#### 1: [Introduction](#page-1-0)

- [Organization](#page-2-0)
- [Signals](#page-9-0)
- [Processing](#page-14-0)
- [Syllabus](#page-15-0)
- [Sequences](#page-16-0)
- Time [Scaling](#page-28-0)
- [z-Transform](#page-35-0)
- Region of [Convergence](#page-39-0)
- z-Transform [examples](#page-50-0)
- Rational [z-Transforms](#page-67-0)
- Rational [example](#page-73-0)
- Inverse [z-Transform](#page-80-0)
- [MATLAB](#page-90-0) routines
- [Summary](#page-91-0)

We denote the  $n^{th}$  sample of a signal as  $x[n]$  where  $-\infty < n < +\infty$ and the entire sequence as  $\{x[n]\}$  although we will often omit the braces.

- Unit step:  $u[n] =$  $=\begin{cases} 1 & n\geq 0\ 0 & \text{otherwise} \end{cases}$ • Unit impulse:  $\delta[n] =$  $=\begin{cases} 1 & n = 0 \ 0 & \text{otherwise} \end{cases}$ •• Condition:  $\delta_{\text{condition}}[n] =$  $=\begin{cases} 1 & \text{condition is true} \ 0 & \text{otherwise} \end{cases}$  (e.g.  $u[n] = \delta_{n\geq 0}$ )
	- •Right-sided:  $x[n] = 0$  for  $n < N_{min}$
	- Left-sided:  $x[n] = 0$  for  $n > N_{max}$ •
	- Finite length:  $x[n] = 0$  for  $n \notin [N_{min}, N_{max}]$ •
	- •• Causal:  $x[n] = 0$  for  $n < 0$ , Anticausal:  $x[n] = 0$  for  $n > 0$

#### 1: [Introduction](#page-1-0)

- [Organization](#page-2-0)
- [Signals](#page-9-0)
- [Processing](#page-14-0)
- [Syllabus](#page-15-0)
- [Sequences](#page-16-0)
- Time [Scaling](#page-28-0)
- [z-Transform](#page-35-0)
- Region of [Convergence](#page-39-0)
- z-Transform [examples](#page-50-0)
- Rational [z-Transforms](#page-67-0)
- Rational [example](#page-73-0)
- Inverse [z-Transform](#page-80-0)
- [MATLAB](#page-90-0) routines
- [Summary](#page-91-0)

We denote the  $n^{th}$  sample of a signal as  $x[n]$  where  $-\infty < n < +\infty$ and the entire sequence as  $\{x[n]\}$  although we will often omit the braces.

- Unit step:  $u[n] =$  $=\begin{cases} 1 & n\geq 0\ 0 & \text{otherwise} \end{cases}$ • Unit impulse:  $\delta[n] =$  $=\begin{cases} 1 & n = 0 \ 0 & \text{otherwise} \end{cases}$ •• Condition:  $\delta_{\text{condition}}[n] =$  $=\begin{cases} 1 & \text{condition is true} \ 0 & \text{otherwise} \end{cases}$  (e.g.  $u[n] = \delta_{n\geq 0}$ )
	- •Right-sided:  $x[n] = 0$  for  $n < N_{min}$
	- Left-sided:  $x[n] = 0$  for  $n > N_{max}$  $\bullet$
	- Finite length:  $x[n] = 0$  for  $n \notin [N_{min}, N_{max}]$ •
	- •• Causal:  $x[n] = 0$  for  $n < 0$ , Anticausal:  $x[n] = 0$  for  $n > 0$
	- •• Finite Energy:  $\sum_{n=-\infty}^{\infty} |x[n]|^2 < \infty$

#### 1: [Introduction](#page-1-0)

- [Organization](#page-2-0)
- [Signals](#page-9-0)
- [Processing](#page-14-0)
- [Syllabus](#page-15-0)
- [Sequences](#page-16-0)
- Time [Scaling](#page-28-0)
- [z-Transform](#page-35-0)
- Region of [Convergence](#page-39-0)
- z-Transform [examples](#page-50-0)
- Rational [z-Transforms](#page-67-0)
- Rational [example](#page-73-0)
- Inverse [z-Transform](#page-80-0)
- [MATLAB](#page-90-0) routines
- [Summary](#page-91-0)

We denote the  $n^{th}$  sample of a signal as  $x[n]$  where  $-\infty < n < +\infty$ and the entire sequence as  $\{x[n]\}$  although we will often omit the braces.

- Unit step:  $u[n] =$  $=\begin{cases} 1 & n\geq 0\ 0 & \text{otherwise} \end{cases}$ • Unit impulse:  $\delta[n] =$  $=\begin{cases} 1 & n = 0 \ 0 & \text{otherwise} \end{cases}$ •• Condition:  $\delta_{\text{condition}}[n] =$  $=\begin{cases} 1 & \text{condition is true} \ 0 & \text{otherwise} \end{cases}$  (e.g.  $u[n] = \delta_{n\geq 0}$ ) •Right-sided:  $x[n] = 0$  for  $n < N_{min}$ 
	- Left-sided:  $x[n] = 0$  for  $n > N_{max}$  $\bullet$
	- Finite length:  $x[n] = 0$  for  $n \notin [N_{min}, N_{max}]$  $\bullet$
	- •• Causal:  $x[n] = 0$  for  $n < 0$ , Anticausal:  $x[n] = 0$  for  $n > 0$
	- •• Finite Energy:  $\sum_{n=-\infty}^{\infty} |x[n]|^2 < \infty$ <br>• Absolutely Summable:  $\sum_{n=-\infty}^{\infty} |x[n]|^2$
	- •● Absolutely Summable:  $\sum_{n=-\infty}^{\infty} |x[n]| < \infty \Rightarrow$  Finite energy

#### 1: [Introduction](#page-1-0)

- [Organization](#page-2-0)
- [Signals](#page-9-0)
- [Processing](#page-14-0)
- [Syllabus](#page-15-0)
- [Sequences](#page-16-0)
- Time [Scaling](#page-28-0)
- [z-Transform](#page-35-0)
- Region of [Convergence](#page-39-0)
- z-Transform [examples](#page-50-0)
- Rational [z-Transforms](#page-67-0)
- Rational [example](#page-73-0)
- Inverse [z-Transform](#page-80-0)
- [MATLAB](#page-90-0) routines
- [Summary](#page-91-0)

We denote the  $n^{th}$  sample of a signal as  $x[n]$  where  $-\infty < n < +\infty$ and the entire sequence as  $\{x[n]\}$  although we will often omit the braces.

- Unit step:  $u[n] =$  $=\begin{cases} 1 & n\geq 0\ 0 & \text{otherwise} \end{cases}$ • Unit impulse:  $\delta[n] =$  $=\begin{cases} 1 & n = 0 \ 0 & \text{otherwise} \end{cases}$ •• Condition:  $\delta_{\text{condition}}[n] =$  $=\begin{cases} 1 & \text{condition is true} \ 0 & \text{otherwise} \end{cases}$  (e.g.  $u[n] = \delta_{n\geq 0}$ ) •Right-sided:  $x[n] = 0$  for  $n < N_{min}$ 
	- Left-sided:  $x[n] = 0$  for  $n > N_{max}$  $\bullet$
	- Finite length:  $x[n] = 0$  for  $n \notin [N_{min}, N_{max}]$ •
	- •• Causal:  $x[n] = 0$  for  $n < 0$ , Anticausal:  $x[n] = 0$  for  $n > 0$
	- •• Finite Energy:  $\sum_{n=-\infty}^{\infty} |x[n]|^2 < \infty$  (e.g.  $x[n] = n^{-1}u[n-1]$ )<br>• Absolutely Summable:  $\sum_{n=-\infty}^{\infty} |x[n]| < \infty \Rightarrow$  Finite energy
	- •● Absolutely Summable:  $\sum_{n=-\infty}^{\infty} |x[n]| < \infty \Rightarrow$  Finite energy

<span id="page-28-0"></span>1: [Introduction](#page-1-0)

- [Organization](#page-2-0)
- [Signals](#page-9-0)
- [Processing](#page-14-0)
- [Syllabus](#page-15-0)
- [Sequences](#page-16-0)
- Time [Scaling](#page-28-0)
- [z-Transform](#page-35-0)
- Region of [Convergence](#page-39-0)
- z-Transform [examples](#page-50-0)
- Rational [z-Transforms](#page-67-0)
- Rational [example](#page-73-0)
- Inverse [z-Transform](#page-80-0)
- [MATLAB](#page-90-0) routines
- [Summary](#page-91-0)

For sampled signals, the  $n^{th}$  sample is at time  $t = nT = \frac{n}{f_s}$  where  $f_s = \frac{1}{T}$  is the sample frequency.

#### 1: [Introduction](#page-1-0)

- [Organization](#page-2-0)
- [Signals](#page-9-0)
- [Processing](#page-14-0)
- [Syllabus](#page-15-0)
- [Sequences](#page-16-0)
- Time [Scaling](#page-28-0)
- [z-Transform](#page-35-0)
- Region of [Convergence](#page-39-0)
- z-Transform [examples](#page-50-0)
- Rational [z-Transforms](#page-67-0)
- Rational [example](#page-73-0)
- Inverse [z-Transform](#page-80-0)
- [MATLAB](#page-90-0) routines
- [Summary](#page-91-0)

For sampled signals, the  $n^{th}$  sample is at time  $t = nT = \frac{n}{f_s}$  where  $f_s = \frac{1}{T}$  is the sample frequency.

We usually scale time so that  $f_s = 1$ : divide all "real" frequencies and angular frequencies by  $f_s$  and divide all "real" times by  $T.$ 

#### 1: [Introduction](#page-1-0)

- [Organization](#page-2-0)
- [Signals](#page-9-0)
- [Processing](#page-14-0)
- [Syllabus](#page-15-0)
- [Sequences](#page-16-0)
- Time [Scaling](#page-28-0)
- [z-Transform](#page-35-0)
- Region of [Convergence](#page-39-0)
- z-Transform [examples](#page-50-0)
- Rational [z-Transforms](#page-67-0)
- Rational [example](#page-73-0)
- Inverse [z-Transform](#page-80-0)
- [MATLAB](#page-90-0) routines
- [Summary](#page-91-0)

For sampled signals, the  $n^{th}$  sample is at time  $t = nT = \frac{n}{f_s}$  where  $f_s = \frac{1}{T}$  is the sample frequency.

We usually scale time so that  $f_s = 1$ : divide all "real" frequencies and angular frequencies by  $f_s$  and divide all "real" times by  $T.$ 

 $\bullet$ • To scale back to real-world values: multiply all *times* by  $T$  and all frequencies and angular frequencies by  $T^{-1} = f_s.$ 

#### 1: [Introduction](#page-1-0)

- [Organization](#page-2-0)
- [Signals](#page-9-0)
- [Processing](#page-14-0)
- [Syllabus](#page-15-0)
- [Sequences](#page-16-0)
- Time [Scaling](#page-28-0)
- [z-Transform](#page-35-0)
- Region of [Convergence](#page-39-0)
- z-Transform [examples](#page-50-0)
- Rational [z-Transforms](#page-67-0)
- Rational [example](#page-73-0)
- Inverse [z-Transform](#page-80-0)
- [MATLAB](#page-90-0) routines
- [Summary](#page-91-0)

For sampled signals, the  $n^{th}$  sample is at time  $t = nT = \frac{n}{f_s}$  where  $f_s = \frac{1}{T}$  is the sample frequency.

We usually scale time so that  $f_s = 1$ : divide all "real" frequencies and angular frequencies by  $f_s$  and divide all "real" times by  $T.$ 

- •• To scale back to real-world values: multiply all *times* by  $T$  and all frequencies and angular frequencies by  $T^{-1} = f_s.$
- •• We use  $\Omega$  for "real" angular frequencies and  $\omega$  for normalized angular frequency. The units of  $\omega$  are "<mark>radians per sample</mark>".

### 1: [Introduction](#page-1-0)

- [Organization](#page-2-0)
- [Signals](#page-9-0)
- [Processing](#page-14-0)
- [Syllabus](#page-15-0)
- [Sequences](#page-16-0)
- Time [Scaling](#page-28-0)
- [z-Transform](#page-35-0)
- Region of [Convergence](#page-39-0)
- z-Transform [examples](#page-50-0)
- Rational [z-Transforms](#page-67-0)
- Rational [example](#page-73-0)
- Inverse [z-Transform](#page-80-0)
- [MATLAB](#page-90-0) routines
- [Summary](#page-91-0)

For sampled signals, the  $n^{th}$  sample is at time  $t = nT = \frac{n}{f_s}$  where  $f_s = \frac{1}{T}$  is the sample frequency.

We usually scale time so that  $f_s = 1$ : divide all "real" frequencies and angular frequencies by  $f_s$  and divide all "real" times by  $T.$ 

- •• To scale back to real-world values: multiply all *times* by  $T$  and all frequencies and angular frequencies by  $T^{-1} = f_s.$
- •• We use  $\Omega$  for "real" angular frequencies and  $\omega$  for normalized angular frequency. The units of  $\omega$  are "<mark>radians per sample</mark>".

Energy of sampled signal,  $x[n],$  equals  $\sum x^2[n]$ 

•• Multiply by  $T$  to get energy of continuous signal,  $\int x^2(t)dt$ , provided there is no aliasing.

### 1: [Introduction](#page-1-0)

- [Organization](#page-2-0)
- [Signals](#page-9-0)
- [Processing](#page-14-0)
- [Syllabus](#page-15-0)
- [Sequences](#page-16-0)
- Time [Scaling](#page-28-0)
- [z-Transform](#page-35-0)
- Region of [Convergence](#page-39-0)
- z-Transform [examples](#page-50-0)
- Rational [z-Transforms](#page-67-0)
- Rational [example](#page-73-0)
- Inverse [z-Transform](#page-80-0)
- [MATLAB](#page-90-0) routines
- [Summary](#page-91-0)

For sampled signals, the  $n^{th}$  sample is at time  $t = nT = \frac{n}{f_s}$  where  $f_s = \frac{1}{T}$  is the sample frequency.

We usually scale time so that  $f_s = 1$ : divide all "real" frequencies and angular frequencies by  $f_s$  and divide all "real" times by  $T.$ 

- To scale back to real-world values: multiply all *times* by  $T$  and all frequencies and angular frequencies by  $T^{-1} = f_s.$
- We use  $\Omega$  for "real" angular frequencies and  $\omega$  for normalized angular frequency. The units of  $\omega$  are "<mark>radians per sample</mark>".

Energy of sampled signal,  $x[n],$  equals  $\sum x^2[n]$ 

•• Multiply by  $T$  to get energy of continuous signal,  $\int x^2(t)dt$ , provided there is no aliasing.

Power of  $\{x[n]\}$  is the average of  $x^2[n]$  in "energy per sample"

•same value as the power of  $x(t)$  in "energy per second" provided there is no aliasing.

### 1: [Introduction](#page-1-0)

- [Organization](#page-2-0)
- [Signals](#page-9-0)
- [Processing](#page-14-0)
- [Syllabus](#page-15-0)
- [Sequences](#page-16-0)
- Time [Scaling](#page-28-0)
- [z-Transform](#page-35-0)
- Region of [Convergence](#page-39-0)
- z-Transform [examples](#page-50-0)
- Rational [z-Transforms](#page-67-0)
- Rational [example](#page-73-0)
- Inverse [z-Transform](#page-80-0)
- [MATLAB](#page-90-0) routines
- [Summary](#page-91-0)

For sampled signals, the  $n^{th}$  sample is at time  $t = nT = \frac{n}{f_s}$  where  $f_s = \frac{1}{T}$  is the sample frequency.

We usually scale time so that  $f_s = 1$ : divide all "real" frequencies and angular frequencies by  $f_s$  and divide all "real" times by  $T.$ 

- To scale back to real-world values: multiply all *times* by  $T$  and all frequencies and angular frequencies by  $T^{-1} = f_s.$
- We use  $\Omega$  for "real" angular frequencies and  $\omega$  for normalized angular frequency. The units of  $\omega$  are "<mark>radians per sample</mark>".

Energy of sampled signal,  $x[n],$  equals  $\sum x^2[n]$ 

•• Multiply by  $T$  to get energy of continuous signal,  $\int x^2(t)dt$ , provided there is no aliasing.

Power of  $\{x[n]\}$  is the average of  $x^2[n]$  in "energy per sample"

•same value as the power of  $x(t)$  in "energy per second" provided there is no aliasing.

Warning: Several MATLAB routines scale time so that  $f_s = 2$  Hz. Weird, non-standard and irritating.

# **z-Transform**

<span id="page-35-0"></span>1: [Introduction](#page-1-0)

- [Organization](#page-2-0)
- [Signals](#page-9-0)
- [Processing](#page-14-0)
- [Syllabus](#page-15-0)
- [Sequences](#page-16-0)
- Time [Scaling](#page-28-0)
- [z-Transform](#page-35-0)
- Region of [Convergence](#page-39-0)
- z-Transform [examples](#page-50-0)
- Rational [z-Transforms](#page-67-0)
- Rational [example](#page-73-0)
- Inverse [z-Transform](#page-80-0)
- [MATLAB](#page-90-0) routines
- [Summary](#page-91-0)

The  $z$ -transform converts a sequence,  $\{x[n]\},$  into a function,  $X(z)$ , of an arbitrary complex-valued variable  $z.$
# **z-Transform**

1: [Introduction](#page-1-0)

- [Organization](#page-2-0)
- [Signals](#page-9-0)
- [Processing](#page-14-0)
- [Syllabus](#page-15-0)
- [Sequences](#page-16-0)
- Time [Scaling](#page-28-0)
- [z-Transform](#page-35-0)
- Region of [Convergence](#page-39-0)
- z-Transform [examples](#page-50-0)
- Rational [z-Transforms](#page-67-0)
- Rational [example](#page-73-0)
- Inverse [z-Transform](#page-80-0)
- [MATLAB](#page-90-0) routines
- [Summary](#page-91-0)

The  $z$ -transform converts a sequence,  $\{x[n]\},$  into a function,  $X(z)$ , of an arbitrary complex-valued variable  $z.$ 

Why do it?

 $\bullet$ Complex functions are easier to manipulate than sequences

## **z-Transform**

#### 1: [Introduction](#page-1-0)

- [Organization](#page-2-0)
- [Signals](#page-9-0)
- [Processing](#page-14-0)
- [Syllabus](#page-15-0)
- [Sequences](#page-16-0)
- Time [Scaling](#page-28-0)
- [z-Transform](#page-35-0)
- Region of [Convergence](#page-39-0)
- z-Transform [examples](#page-50-0)
- Rational [z-Transforms](#page-67-0)
- Rational [example](#page-73-0)
- Inverse [z-Transform](#page-80-0)
- [MATLAB](#page-90-0) routines
- [Summary](#page-91-0)

The  $z$ -transform converts a sequence,  $\{x[n]\},$  into a function,  $X(z)$ , of an arbitrary complex-valued variable  $z.$ 

Why do it?

- $\bullet$ Complex functions are easier to manipulate than sequences
- • Useful operations on sequences correspond to simple operations on the  $z$ -transform:
	- $\circ$  addition, multiplication, scalar multiplication, time-shift, convolution

## **z-Transform**

#### 1: [Introduction](#page-1-0)

- [Organization](#page-2-0)
- [Signals](#page-9-0)
- [Processing](#page-14-0)
- [Syllabus](#page-15-0)
- [Sequences](#page-16-0)
- Time [Scaling](#page-28-0)
- [z-Transform](#page-35-0)
- Region of [Convergence](#page-39-0)
- z-Transform [examples](#page-50-0)
- Rational [z-Transforms](#page-67-0)
- Rational [example](#page-73-0)
- Inverse [z-Transform](#page-80-0)
- [MATLAB](#page-90-0) routines
- [Summary](#page-91-0)

The  $z$ -transform converts a sequence,  $\{x[n]\},$  into a function,  $X(z)$ , of an arbitrary complex-valued variable  $z.$ 

Why do it?

- $\bullet$ Complex functions are easier to manipulate than sequences
- • Useful operations on sequences correspond to simple operations on the  $z$ -transform:
	- $\circ$  addition, multiplication, scalar multiplication, time-shift, convolution

• Definition: 
$$
X(z) = \sum_{n=-\infty}^{+\infty} x[n]z^{-n}
$$

- <span id="page-39-0"></span>1: [Introduction](#page-1-0)
- [Organization](#page-2-0)
- [Signals](#page-9-0)
- [Processing](#page-14-0)
- [Syllabus](#page-15-0)
- [Sequences](#page-16-0)
- Time [Scaling](#page-28-0)
- [z-Transform](#page-35-0)
- Region of [Convergence](#page-39-0)
- z-Transform [examples](#page-50-0)
- Rational [z-Transforms](#page-67-0)
- Rational [example](#page-73-0)
- Inverse [z-Transform](#page-80-0)
- [MATLAB](#page-90-0) routines
- [Summary](#page-91-0)

The set of  $z$  for which  $X(z)$  converges is its  $\boldsymbol{Region}$  of  $\boldsymbol{Convergence}$ (ROC).

1: [Introduction](#page-1-0)

- [Organization](#page-2-0)
- [Signals](#page-9-0)
- [Processing](#page-14-0)
- [Syllabus](#page-15-0)
- [Sequences](#page-16-0)
- Time [Scaling](#page-28-0)
- [z-Transform](#page-35-0)
- Region of [Convergence](#page-39-0)
- z-Transform [examples](#page-50-0)
- Rational [z-Transforms](#page-67-0)
- Rational [example](#page-73-0)
- Inverse [z-Transform](#page-80-0)
- [MATLAB](#page-90-0) routines
- [Summary](#page-91-0)

The set of  $z$  for which  $X(z)$  converges is its  $\boldsymbol{Region}$  of  $\boldsymbol{Convergence}$ (ROC).

 $\textsf{Complex analysis} \Rightarrow: \text{the ROC of a power series (if it exists at all) is always}$ an annular region of the form  $0 \leq R_{min} < |z| < R_{max} \leq \infty$ .

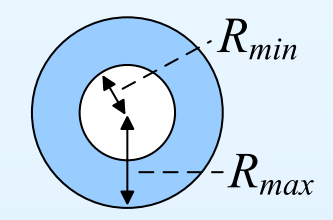

#### 1: [Introduction](#page-1-0)

- [Organization](#page-2-0)
- [Signals](#page-9-0)
- [Processing](#page-14-0)
- [Syllabus](#page-15-0)
- [Sequences](#page-16-0)
- Time [Scaling](#page-28-0)
- [z-Transform](#page-35-0)
- Region of [Convergence](#page-39-0)
- z-Transform [examples](#page-50-0)
- Rational [z-Transforms](#page-67-0)
- Rational [example](#page-73-0)
- Inverse [z-Transform](#page-80-0)
- [MATLAB](#page-90-0) routines
- [Summary](#page-91-0)

The set of  $z$  for which  $X(z)$  converges is its  $\boldsymbol{Region}$  of  $\boldsymbol{Convergence}$ (ROC).

 $\textsf{Complex analysis} \Rightarrow: \text{the ROC of a power series (if it exists at all) is always}$ an annular region of the form  $0 \leq R_{min} < |z| < R_{max} \leq \infty$ .

 $X(z)$  will always  ${\bf converge}$  absolutely inside the ROC and may converge on some, all, or none of the boundary.

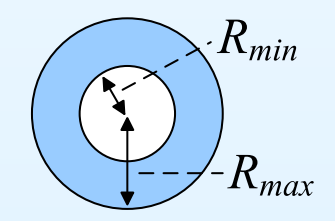

1: [Introduction](#page-1-0)

- [Organization](#page-2-0)
- [Signals](#page-9-0)
- [Processing](#page-14-0)
- [Syllabus](#page-15-0)
- [Sequences](#page-16-0)
- Time [Scaling](#page-28-0)
- [z-Transform](#page-35-0)
- Region of [Convergence](#page-39-0)
- z-Transform [examples](#page-50-0)
- Rational [z-Transforms](#page-67-0)
- Rational [example](#page-73-0)
- Inverse [z-Transform](#page-80-0)
- [MATLAB](#page-90-0) routines
- [Summary](#page-91-0)

The set of  $z$  for which  $X(z)$  converges is its  $\boldsymbol{Region}$  of  $\boldsymbol{Convergence}$ (ROC).

 $\textsf{Complex analysis} \Rightarrow: \text{the ROC of a power series (if it exists at all) is always}$ an annular region of the form  $0 \leq R_{min} < |z| < R_{max} \leq \infty$ .

 $X(z)$  will always  ${\bf converge}$  absolutely inside the ROC and may converge on some, all, or none of the boundary.

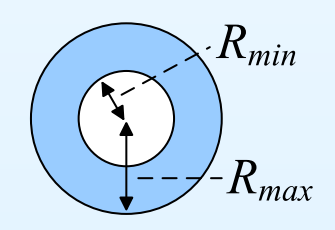

1: [Introduction](#page-1-0)

- [Organization](#page-2-0)
- [Signals](#page-9-0)
- [Processing](#page-14-0)
- [Syllabus](#page-15-0)
- [Sequences](#page-16-0)
- Time [Scaling](#page-28-0)
- [z-Transform](#page-35-0)
- Region of [Convergence](#page-39-0)
- z-Transform [examples](#page-50-0)
- Rational [z-Transforms](#page-67-0)
- Rational [example](#page-73-0)
- Inverse [z-Transform](#page-80-0)
- [MATLAB](#page-90-0) routines
- [Summary](#page-91-0)

The set of  $z$  for which  $X(z)$  converges is its  $\boldsymbol{Region}$  of  $\boldsymbol{Convergence}$ (ROC).

 $\textsf{Complex analysis} \Rightarrow: \text{the ROC of a power series (if it exists at all) is always}$ an annular region of the form  $0 \leq R_{min} < |z| < R_{max} \leq \infty$ .

 $X(z)$  will always  ${\bf converge}$  absolutely inside the ROC and may converge on some, all, or none of the boundary.

• finite length 
$$
\Leftrightarrow R_{min} = 0
$$
,  $R_{max} = \infty$ 

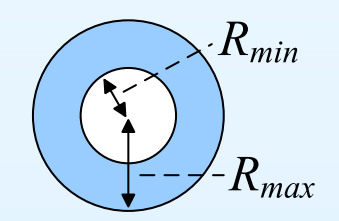

1: [Introduction](#page-1-0)

- [Organization](#page-2-0)
- [Signals](#page-9-0)
- [Processing](#page-14-0)
- [Syllabus](#page-15-0)
- [Sequences](#page-16-0)
- Time [Scaling](#page-28-0)
- [z-Transform](#page-35-0)
- Region of [Convergence](#page-39-0)
- z-Transform [examples](#page-50-0)
- Rational [z-Transforms](#page-67-0)
- Rational [example](#page-73-0)
- Inverse [z-Transform](#page-80-0)
- [MATLAB](#page-90-0) routines
- [Summary](#page-91-0)

The set of  $z$  for which  $X(z)$  converges is its  $\boldsymbol{Region}$  of  $\boldsymbol{Convergence}$ (ROC).

 $\textsf{Complex analysis} \Rightarrow: \text{the ROC of a power series (if it exists at all) is always}$ an annular region of the form  $0 \leq R_{min} < |z| < R_{max} \leq \infty$ .

 $X(z)$  will always  ${\bf converge}$  absolutely inside the ROC and may converge on some, all, or none of the boundary.

○ "converge absolutely"  $\Leftrightarrow \sum_{n=-\infty}^{+\infty} |x[n]z^{-n}| < \infty$ 

• finite length 
$$
\Leftrightarrow R_{min} = 0
$$
,  $R_{max} = \infty$   
  $\therefore$  ROC may included either both or no

 $\circ$ ○ ROC may included either, both or none of  $0$  and  $\infty$ 

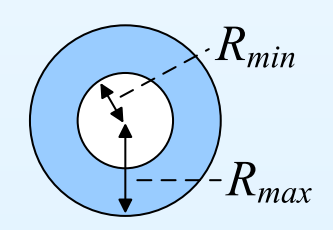

1: [Introduction](#page-1-0)

- [Organization](#page-2-0)
- [Signals](#page-9-0)
- [Processing](#page-14-0)
- [Syllabus](#page-15-0)
- [Sequences](#page-16-0)
- Time [Scaling](#page-28-0)
- [z-Transform](#page-35-0)
- Region of [Convergence](#page-39-0)
- z-Transform [examples](#page-50-0)
- Rational [z-Transforms](#page-67-0)
- Rational [example](#page-73-0)
- Inverse [z-Transform](#page-80-0)
- [MATLAB](#page-90-0) routines
- [Summary](#page-91-0)

The set of  $z$  for which  $X(z)$  converges is its  $\boldsymbol{Region}$  of  $\boldsymbol{Convergence}$ (ROC).

 $\textsf{Complex analysis} \Rightarrow: \text{the ROC of a power series (if it exists at all) is always}$ an annular region of the form  $0 \leq R_{min} < |z| < R_{max} \leq \infty$ .

 $X(z)$  will always  ${\bf converge}$  absolutely inside the ROC and may converge on some, all, or none of the boundary.

• finite length 
$$
\Leftrightarrow R_{min} = 0
$$
,  $R_{max} = \infty$   
  $\therefore$  ROC may included either both or no

- $\circ$ ○ ROC may included either, both or none of  $0$  and  $\infty$
- **•** absolutely summable  $\Leftrightarrow X(z)$  converges for  $|z|=1$ . •

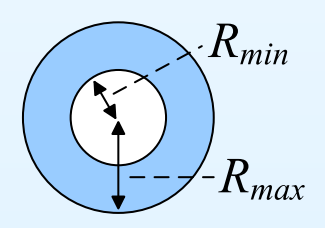

1: [Introduction](#page-1-0)

- [Organization](#page-2-0)
- [Signals](#page-9-0)
- [Processing](#page-14-0)
- [Syllabus](#page-15-0)
- [Sequences](#page-16-0)
- Time [Scaling](#page-28-0)
- [z-Transform](#page-35-0)
- Region of [Convergence](#page-39-0)
- z-Transform [examples](#page-50-0)
- Rational [z-Transforms](#page-67-0)
- Rational [example](#page-73-0)
- Inverse [z-Transform](#page-80-0)
- [MATLAB](#page-90-0) routines
- [Summary](#page-91-0)

The set of  $z$  for which  $X(z)$  converges is its  $\boldsymbol{Region}$  of  $\boldsymbol{Convergence}$ (ROC).

 $\textsf{Complex analysis} \Rightarrow: \text{the ROC of a power series (if it exists at all) is always}$ an annular region of the form  $0 \leq R_{min} < |z| < R_{max} \leq \infty$ .

 $X(z)$  will always  ${\bf converge}$  absolutely inside the ROC and may converge on some, all, or none of the boundary.

• finite length 
$$
\Leftrightarrow R_{min} = 0
$$
,  $R_{max} = \infty$   
  $\therefore$  ROC may included either both or no

- $\circ$ ○ ROC may included either, both or none of  $0$  and  $\infty$
- **•** absolutely summable  $\Leftrightarrow X(z)$  converges for  $|z|=1$ . •
- •• right-sided &  $|x[n]| < A \times B^n \Rightarrow R_{max} = \infty$

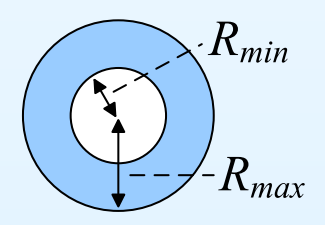

1: [Introduction](#page-1-0)

- [Organization](#page-2-0)
- [Signals](#page-9-0)
- [Processing](#page-14-0)
- [Syllabus](#page-15-0)
- [Sequences](#page-16-0)
- Time [Scaling](#page-28-0)
- [z-Transform](#page-35-0)
- Region of [Convergence](#page-39-0)
- z-Transform [examples](#page-50-0)
- Rational [z-Transforms](#page-67-0)
- Rational [example](#page-73-0)
- Inverse [z-Transform](#page-80-0)
- [MATLAB](#page-90-0) routines
- [Summary](#page-91-0)

The set of  $z$  for which  $X(z)$  converges is its  $\boldsymbol{Region}$  of  $\boldsymbol{Convergence}$ (ROC).

 $\textsf{Complex analysis} \Rightarrow: \text{the ROC of a power series (if it exists at all) is always}$ an annular region of the form  $0 \leq R_{min} < |z| < R_{max} \leq \infty$ .

 $X(z)$  will always  ${\bf converge}$  absolutely inside the ROC and may converge on some, all, or none of the boundary.

• finite length 
$$
\Leftrightarrow R_{min} = 0
$$
,  $R_{max} = \infty$   
  $\therefore$  ROC may included either both or no

- $\circ$ ○ ROC may included either, both or none of  $0$  and  $\infty$
- **•** absolutely summable  $\Leftrightarrow X(z)$  converges for  $|z|=1$ . •
- $\bullet$ • right-sided &  $|x[n]| < A \times B^n \Rightarrow R_{max} = \infty$ <br>
⊙ + causal  $\Rightarrow X(\infty)$  converges ○ **+ causal**  $\Rightarrow$   $X(\infty)$  converges

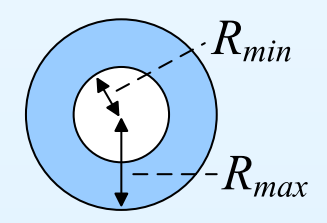

1: [Introduction](#page-1-0)

- [Organization](#page-2-0)
- [Signals](#page-9-0)
- [Processing](#page-14-0)
- [Syllabus](#page-15-0)
- [Sequences](#page-16-0)
- Time [Scaling](#page-28-0)
- [z-Transform](#page-35-0)
- Region of [Convergence](#page-39-0)
- z-Transform [examples](#page-50-0)
- Rational [z-Transforms](#page-67-0)
- Rational [example](#page-73-0)
- Inverse [z-Transform](#page-80-0)
- [MATLAB](#page-90-0) routines
- [Summary](#page-91-0)

The set of  $z$  for which  $X(z)$  converges is its  $\boldsymbol{Region}$  of  $\boldsymbol{Convergence}$ (ROC).

 $\textsf{Complex analysis} \Rightarrow: \text{the ROC of a power series (if it exists at all) is always}$ an annular region of the form  $0 \leq R_{min} < |z| < R_{max} \leq \infty$ .

 $X(z)$  will always  ${\bf converge}$  absolutely inside the ROC and may converge on some, all, or none of the boundary.

• finite length 
$$
\Leftrightarrow R_{min} = 0
$$
,  $R_{max} = \infty$   
  $\therefore$  ROC may included either both or no

- $\circ$ ○ ROC may included either, both or none of  $0$  and  $\infty$
- **•** absolutely summable  $\Leftrightarrow X(z)$  converges for  $|z|=1$ . •
- $\bullet$ • right-sided &  $|x[n]| < A \times B^n \Rightarrow R_{max} = \infty$ <br>
⊙ + causal  $\Rightarrow X(\infty)$  converges ○ **+ causal**  $\Rightarrow$   $X(\infty)$  converges
- $\bullet$  $\bullet$  left-sided &  $|x[n]| < A \times B^{-n} \Rightarrow R_{min} = 0$

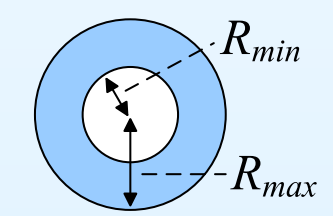

1: [Introduction](#page-1-0)

- [Organization](#page-2-0)
- [Signals](#page-9-0)
- [Processing](#page-14-0)
- [Syllabus](#page-15-0)
- [Sequences](#page-16-0)
- Time [Scaling](#page-28-0)
- [z-Transform](#page-35-0)
- Region of [Convergence](#page-39-0)
- z-Transform [examples](#page-50-0)
- Rational [z-Transforms](#page-67-0)
- Rational [example](#page-73-0)
- Inverse [z-Transform](#page-80-0)
- [MATLAB](#page-90-0) routines
- [Summary](#page-91-0)

The set of  $z$  for which  $X(z)$  converges is its  $\boldsymbol{Region}$  of  $\boldsymbol{Convergence}$ (ROC).

 $\textsf{Complex analysis} \Rightarrow: \text{the ROC of a power series (if it exists at all) is always}$ an annular region of the form  $0 \leq R_{min} < |z| < R_{max} \leq \infty$ .

 $X(z)$  will always  ${\bf converge}$  absolutely inside the ROC and may converge on some, all, or none of the boundary.

• finite length 
$$
\Leftrightarrow R_{min} = 0
$$
,  $R_{max} = \infty$   
  $\therefore$  ROC may included either both or no

- $\circ$ ○ ROC may included either, both or none of  $0$  and  $\infty$
- **•** absolutely summable  $\Leftrightarrow X(z)$  converges for  $|z|=1$ . •
- $\bullet$ • right-sided &  $|x[n]| < A \times B^n \Rightarrow R_{max} = \infty$ <br>
⊙ + causal  $\Rightarrow X(\infty)$  converges ○ **+ causal**  $\Rightarrow$   $X(\infty)$  converges
- left-sided &  $|x[n]| < A \times B^{-n} \Rightarrow R_{min} = 0$ <br>  $\Rightarrow$  + anticausal  $\Rightarrow$   $X(0)$  converges
	- + anticausal  $\Rightarrow$   $X(0)$  converges

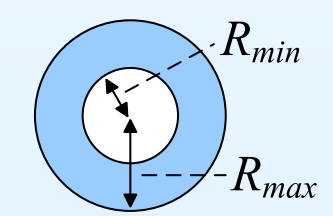

<span id="page-50-0"></span>The sample at  $n=0$  is indicated by an open circle.

 $\begin{bmatrix} 1 & 1 & 1 \\ 1 & 1 & 1 \\ 1 & 1 & 1 \end{bmatrix}$  $u[n]$ 

The sample at  $n=0$  is indicated by an open circle.

$$
u[n] \qquad \qquad \ldots \ldots \qquad \qquad \begin{array}{c} \mid \mid \\ \mid \mid \\ \end{array} \qquad \qquad \frac{1}{1-z^{-1}} \qquad \qquad 1 < |z| \leq \infty
$$

Geometric Progression: 
$$
\sum_{n=q}^{r} \alpha^{n} z^{-n} = \frac{\alpha^{q} z^{-q} - \alpha^{r+1} z^{-r-1}}{1 - \alpha z^{-1}}
$$

The sample at  $n=0$  is indicated by an open circle.

$$
u[n] \qquad \qquad \ldots \qquad \qquad \prod_{i=1}^{n} \prod_{z=1}^{n} \qquad \qquad 1 < |z| \leq \infty
$$
\n
$$
x[n] \qquad \qquad \ldots \qquad \qquad \prod_{z=1}^{n} \prod_{z=1}^{n} \qquad \qquad 1 < |z| \leq \infty
$$

Geometric Progression: 
$$
\sum_{n=q}^{r} \alpha^{n} z^{-n} = \frac{\alpha^{q} z^{-q} - \alpha^{r+1} z^{-r-1}}{1 - \alpha z^{-1}}
$$

DSP and Digital Filters (2016-8746)

Introduction:  $1 - 11 / 16$ 

The sample at  $n=0$  is indicated by an open circle.

$$
u[n] \qquad \qquad -\cdots \qquad \qquad \prod_{i=1}^{n} \prod_{z=1}^{n} \qquad \qquad 1 < |z| \leq \infty
$$
\n
$$
x[n] \qquad \qquad -\cdots \qquad \qquad 1 < |z| < \infty
$$

Geometric Progression: 
$$
\sum_{n=q}^{r} \alpha^{n} z^{-n} = \frac{\alpha^{q} z^{-q} - \alpha^{r+1} z^{-r-1}}{1 - \alpha z^{-1}}
$$

The sample at  $n=0$  is indicated by an open circle.

$$
u[n] \qquad \qquad \ldots \qquad \prod_{i=1}^{n} \prod_{z=1}^{n} \qquad \qquad 1 < |z| \leq \infty
$$
\n
$$
x[n] \qquad \qquad \ldots \qquad \qquad 1 < |z| < \infty
$$
\n
$$
x[n-3] \qquad \qquad \ldots \qquad \qquad \prod_{i=1}^{n} \prod_{z=1}^{n} \qquad \qquad 0 < |z| < \infty
$$

Geometric Progression: 
$$
\sum_{n=q}^{r} \alpha^{n} z^{-n} = \frac{\alpha^{q} z^{-q} - \alpha^{r+1} z^{-r-1}}{1 - \alpha z^{-1}}
$$

The sample at  $n=0$  is indicated by an open circle.

u[n] <sup>1</sup> <sup>1</sup>−z<sup>−</sup><sup>1</sup> <sup>1</sup> <sup>&</sup>lt; <sup>|</sup>z<sup>|</sup> <sup>≤</sup> <sup>∞</sup>x[n] <sup>2</sup>z<sup>2</sup> <sup>+</sup> <sup>2</sup> <sup>+</sup> <sup>z</sup><sup>−</sup><sup>1</sup> <sup>0</sup> <sup>&</sup>lt; <sup>|</sup>z<sup>|</sup> <sup>&</sup>lt; <sup>∞</sup>x[n <sup>−</sup>3] <sup>z</sup><sup>−</sup><sup>3</sup> <sup>2</sup>z<sup>2</sup> <sup>+</sup> <sup>2</sup> <sup>+</sup> <sup>z</sup><sup>−</sup><sup>1</sup> <sup>0</sup> <sup>&</sup>lt; <sup>|</sup>z<sup>|</sup> <sup>≤</sup> <sup>∞</sup>

Geometric Progression: 
$$
\sum_{n=q}^{r} \alpha^{n} z^{-n} = \frac{\alpha^{q} z^{-q} - \alpha^{r+1} z^{-r-1}}{1 - \alpha z^{-1}}
$$

The sample at  $n=0$  is indicated by an open circle.

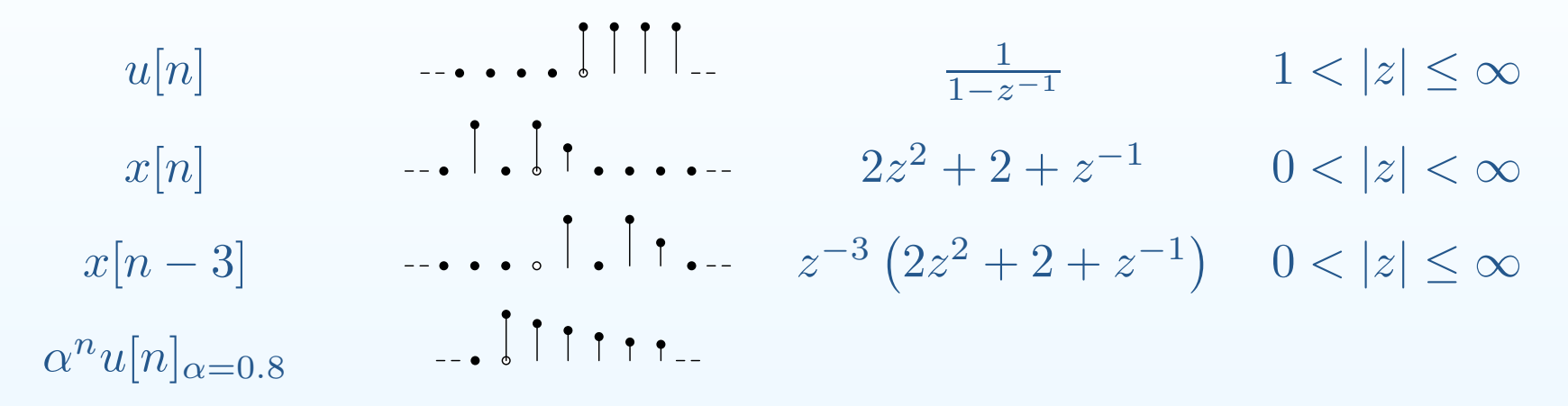

Geometric Progression: 
$$
\sum_{n=q}^{r} \alpha^{n} z^{-n} = \frac{\alpha^{q} z^{-q} - \alpha^{r+1} z^{-r-1}}{1 - \alpha z^{-1}}
$$

The sample at  $n=0$  is indicated by an open circle.

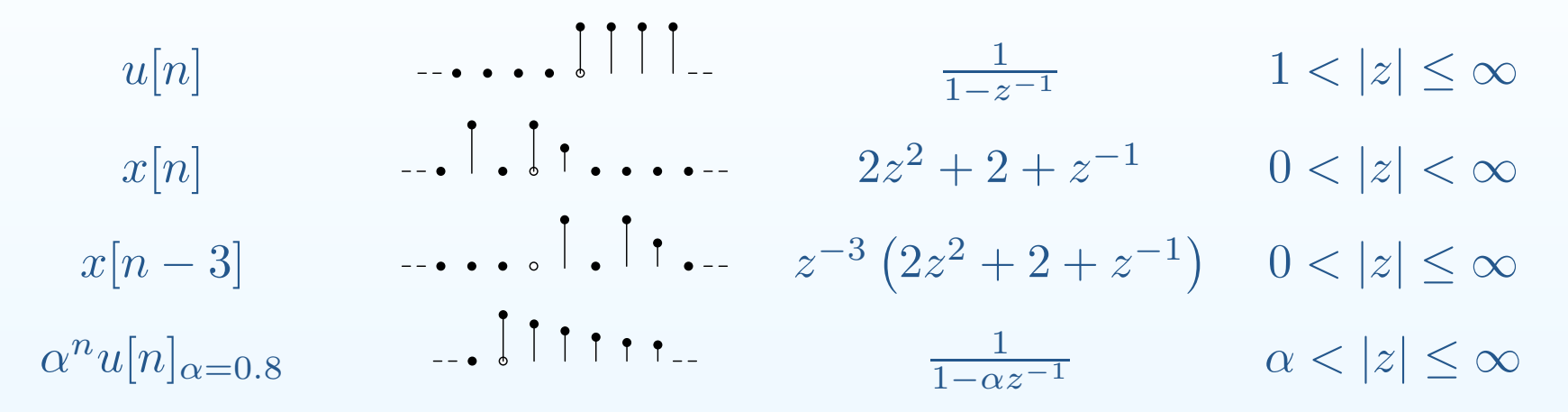

Geometric Progression: 
$$
\sum_{n=q}^{r} \alpha^{n} z^{-n} = \frac{\alpha^{q} z^{-q} - \alpha^{r+1} z^{-r-1}}{1 - \alpha z^{-1}}
$$

The sample at  $n=0$  is indicated by an open circle.

u[n] <sup>1</sup> <sup>1</sup>−z<sup>−</sup><sup>1</sup> <sup>1</sup> <sup>&</sup>lt; <sup>|</sup>z<sup>|</sup> <sup>≤</sup> <sup>∞</sup>x[n] <sup>2</sup>z<sup>2</sup> <sup>+</sup> <sup>2</sup> <sup>+</sup> <sup>z</sup><sup>−</sup><sup>1</sup> <sup>0</sup> <sup>&</sup>lt; <sup>|</sup>z<sup>|</sup> <sup>&</sup>lt; <sup>∞</sup>x[n <sup>−</sup> 3] <sup>z</sup><sup>−</sup><sup>3</sup> <sup>2</sup>z<sup>2</sup> <sup>+</sup> <sup>2</sup> <sup>+</sup> <sup>z</sup><sup>−</sup><sup>1</sup> <sup>0</sup> <sup>&</sup>lt; <sup>|</sup>z<sup>|</sup> <sup>≤</sup> <sup>∞</sup><sup>α</sup><sup>n</sup>u[n]α=0.<sup>8</sup> <sup>1</sup> <sup>1</sup>−αz<sup>−</sup><sup>1</sup> <sup>α</sup> <sup>&</sup>lt; <sup>|</sup>z<sup>|</sup> <sup>≤</sup> <sup>∞</sup>−α<sup>n</sup>u[−<sup>n</sup> <sup>−</sup>1]

Geometric Progression: 
$$
\sum_{n=q}^{r} \alpha^{n} z^{-n} = \frac{\alpha^{q} z^{-q} - \alpha^{r+1} z^{-r-1}}{1 - \alpha z^{-1}}
$$

The sample at  $n=0$  is indicated by an open circle.

| $u[n]$                       | $\dots$ | 1 | $\frac{1}{1-z^{-1}}$ | $1 <  z  \le \infty$        |                             |                           |
|------------------------------|---------|---|----------------------|-----------------------------|-----------------------------|---------------------------|
| $x[n]$                       | $\dots$ | 1 | $\dots$              | $2z^2 + 2 + z^{-1}$         | $0 <  z  < \infty$          |                           |
| $x[n-3]$                     | $\dots$ | 1 | $\dots$              | $z^{-3}(2z^2 + 2 + z^{-1})$ | $0 <  z  < \infty$          |                           |
| $\alpha^n u[n]_{\alpha=0.8}$ | $\dots$ | 1 | 1                    | $\dots$                     | $\frac{1}{1-\alpha z^{-1}}$ | $\alpha <  z  \le \infty$ |
| $-\alpha^n u[-n-1]$          | $\dots$ | 1 | $\dots$              | $\frac{1}{1-\alpha z^{-1}}$ | $0 \le  z  < \alpha$        |                           |

Geometric Progression: 
$$
\sum_{n=q}^{r} \alpha^{n} z^{-n} = \frac{\alpha^{q} z^{-q} - \alpha^{r+1} z^{-r-1}}{1 - \alpha z^{-1}}
$$

The sample at  $n=0$  is indicated by an open circle.

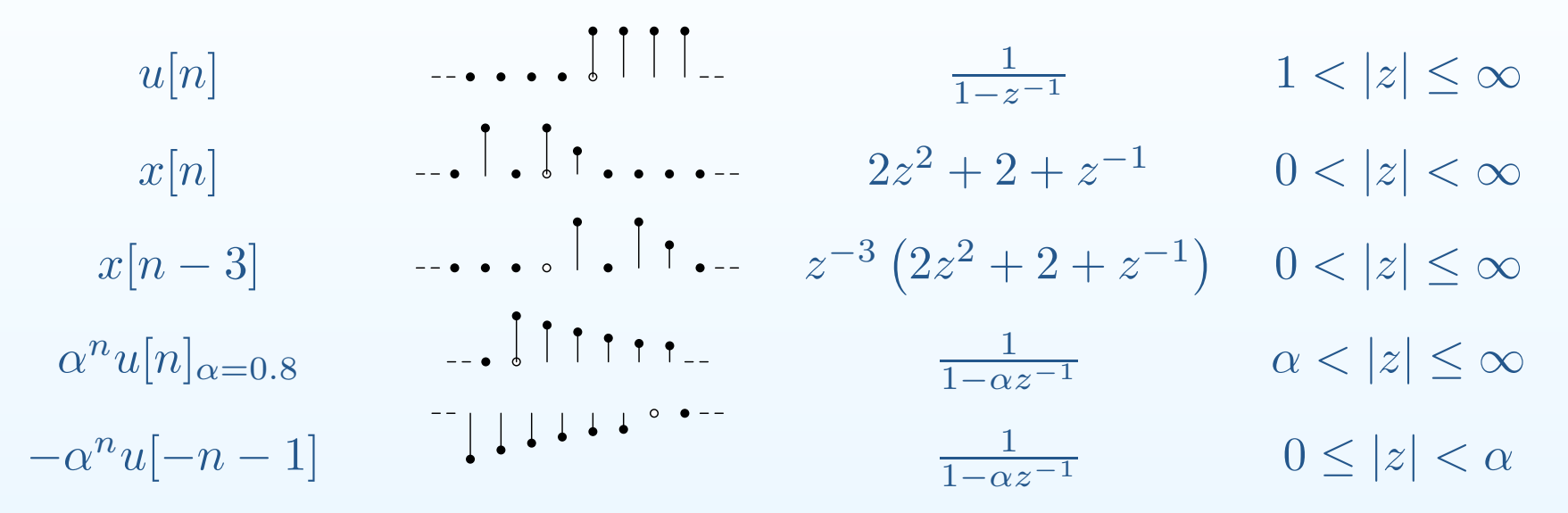

Note: Examples <sup>4</sup> and <sup>5</sup> have the same z-transform but different ROCs.

Geometric Progression:  $\sum_{n=q}^{r} \alpha^n z^{-n} = \frac{\alpha^q z^{-q} - \alpha^{r+1} z^{-r-1}}{1-\alpha z^{-1}}$ 

The sample at  $n=0$  is indicated by an open circle.

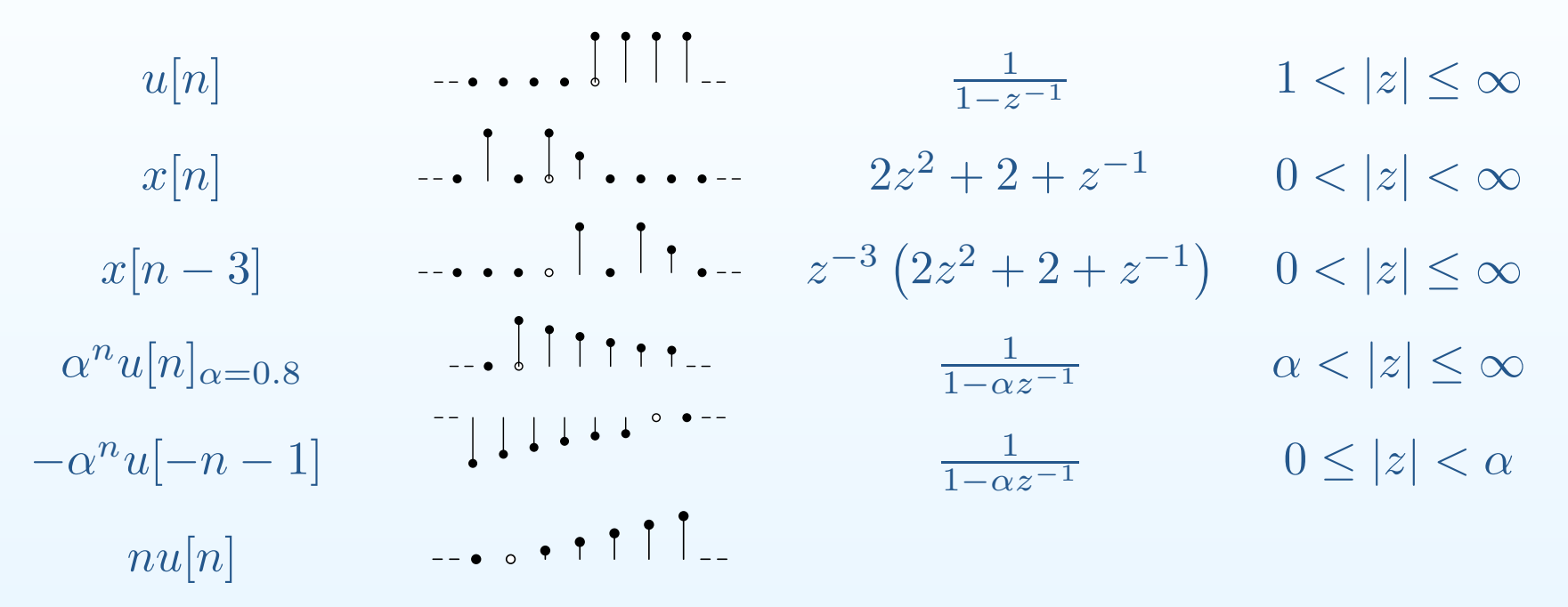

Note: Examples <sup>4</sup> and <sup>5</sup> have the same z-transform but different ROCs.

Geometric Progression:  $\sum_{n=q}^{r} \alpha^n z^{-n} = \frac{\alpha^q z^{-q} - \alpha^{r+1} z^{-r-1}}{1-\alpha z^{-1}}$ 

The sample at  $n=0$  is indicated by an open circle.

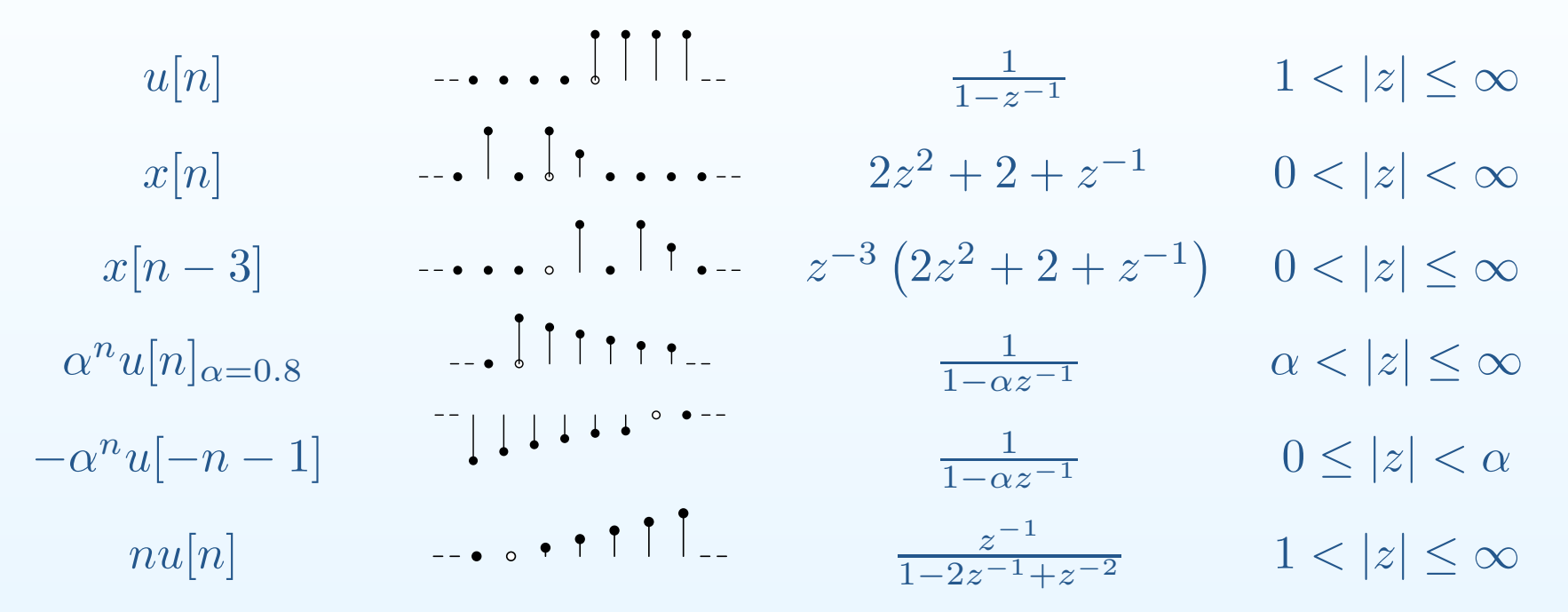

Note: Examples <sup>4</sup> and <sup>5</sup> have the same z-transform but different ROCs.

Geometric Progression:  $\sum_{n=q}^{r} \alpha^n z^{-n} = \frac{\alpha^q z^{-q} - \alpha^{r+1} z^{-r-1}}{1-\alpha z^{-1}}$ 

The sample at  $n=0$  is indicated by an open circle.

| $u[n]$                             | $\dots$ | 1 | $\frac{1}{1-z^{-1}}$ | $1 <  z  \leq \infty$        |                             |                            |
|------------------------------------|---------|---|----------------------|------------------------------|-----------------------------|----------------------------|
| $x[n]$                             | $\dots$ | 1 | $\dots$              | $2z^2 + 2 + z^{-1}$          | $0 <  z  < \infty$          |                            |
| $x[n-3]$                           | $\dots$ | 1 | $\dots$              | $z^{-3} (2z^2 + 2 + z^{-1})$ | $0 <  z  < \infty$          |                            |
| $\alpha^n u[n]_{\alpha=0.8}$       | $\dots$ | 1 | 1                    | $\dots$                      | $\frac{1}{1-\alpha z^{-1}}$ | $\alpha <  z  \leq \infty$ |
| $-\alpha^n u[-n-1]$                | $\dots$ | 1 | $\dots$              | $\frac{1}{1-\alpha z^{-1}}$  | $0 \leq  z  < \alpha$       |                            |
| $nu[n]$                            | $\dots$ | 1 | $\dots$              | $\frac{1}{1-2z^{-1}+z^{-2}}$ | $1 <  z  \leq \infty$       |                            |
| $\sin(\omega n) u[n]_{\omega=0.5}$ | $\dots$ | 1 | 1                    |                              |                             |                            |

Note: Examples <sup>4</sup> and <sup>5</sup> have the same z-transform but different ROCs.

The sample at  $n=0$  is indicated by an open circle.

| $u[n]$                             | $\ldots$ | $\lfloor \prod_{1} \rfloor$                                                                                                    | $\frac{1}{1-z^{-1}}$         | $1 <  z  \leq \infty$ |
|------------------------------------|----------|----------------------------------------------------------------------------------------------------|------------------------------|-----------------------|
| $x[n]$                             | $\ldots$ | $\lfloor \prod_{1} \ldots \ldots \rfloor$                                                                                                    | $2z^2 + 2 + z^{-1}$          | $0 <  z  < \infty$    |
| $x[n-3]$                           | $\ldots$ | $\lfloor \prod_{1} \ldots \ldots \rfloor$                                                                                                    | $z^{-3} (2z^2 + 2 + z^{-1})$ | $0 <  z  \leq \infty$ |
| $\alpha^n u[n]_{\alpha=0.8}$       | $\ldots$ | $\lfloor \prod_{1} \prod_{1} \ldots \ldots \prod_{\substack{1}{1-\alpha z^{-1}}} \ldots \prod_{\substack{0 <  z  \leq \infty}} \alpha <  z  \leq \infty$            |                              |                       |
| $\lceil \alpha^n u[n] \rceil$      | $\ldots$ | $\lceil \prod_{1} \prod_{1} \ldots \prod_{\substack{z^{-1} \\ \frac{z^{-1}}{1-2z^{-1}+z^{-2}}} \ldots \prod_{\substack{1 <  z  \leq \infty}} \alpha <  z  < \alpha$ |                              |                       |
| $\sin(\omega n) u[n]_{\omega=0.5}$ | $\ldots$ | $\lceil \prod_{1} \frac{z^{-1} \sin(\omega)}{1-2z^{-1} \cos(\omega)+z^{-2}}$                                                                                        | $1 <  z  \leq \infty$        |                       |

Note: Examples <sup>4</sup> and <sup>5</sup> have the same z-transform but different ROCs.

The sample at  $n=0$  is indicated by an open circle.

| $u[n]$                             | $\ldots$ | $\lceil \lceil \lceil \lceil \ldots \rceil \rceil$                                                                              | $\frac{1}{1-z^{-1}}$              | $1 <  z  \le \infty$      |
|------------------------------------|----------|----------------------------------------------------------------------------------------------------|-----------------------------------|---------------------------|
| $x[n]$                             | $\ldots$ | $\lceil \lceil \lceil \lceil \ldots \rceil \rceil$                                                                              | $2z^2 + 2 + z^{-1}$               | $0 <  z  < \infty$        |
| $x[n-3]$                           | $\ldots$ | $\lceil \lceil \lceil \lceil \ldots \rceil \rceil \rceil$                                                                       | $z^{-3} (2z^2 + 2 + z^{-1})$      | $0 <  z  \le \infty$      |
| $\alpha^n u[n]_{\alpha=0.8}$       | $\ldots$ | $\lceil \lceil \lceil \lceil \lceil \lceil \lceil \cdots \rceil \rceil \rceil \rceil$                                           | $\frac{1}{1-\alpha z^{-1}}$       | $\alpha <  z  \le \infty$ |
| $\alpha^n u[n]$                    | $\ldots$ | $\lceil \lceil \lceil \lceil \lceil \lceil \lceil \cdots \rceil \rceil \rceil \rceil$                                           | $\frac{z^{-1}}{1-2z^{-1}+z^{-2}}$ | $1 <  z  \le \infty$      |
| $\sin(\omega n) u[n]_{\omega=0.5}$ | $\ldots$ | $\lceil \lceil \lceil \lceil \lceil \frac{z^{-1} \sin(\omega)}{1-2z^{-1} \cos(\omega)+z^{-2}} \rceil \rceil \le  z  \le \infty$ |                                   |                           |
| $\cos(\omega n) u[n]_{\omega=0.5}$ | $\ldots$ | $\lceil \lceil \lceil \lceil \lceil \frac{z^{-1} \sin(\omega)}{$                                                                |                                   |                           |

Note: Examples <sup>4</sup> and <sup>5</sup> have the same z-transform but different ROCs.

The sample at  $n=0$  is indicated by an open circle.

| $u[n]$   | $\dots$ | $\cdot$ | $\cdot$ |         |         |         |         |         |         |         |         |         |         |         |         |         |         |         |         |         |         |         |         |         |         |         |         |         |         |         |         |         |         |         |         |         |         |         |         |         |         |         |         |         |         |         |         |         |         |         |         |         |         |         |         |   |
|----------|---------|---------|---------|---------|---------|---------|---------|---------|---------|---------|---------|---------|---------|---------|---------|---------|---------|---------|---------|---------|---------|---------|---------|---------|---------|---------|---------|---------|---------|---------|---------|---------|---------|---------|---------|---------|---------|---------|---------|---------|---------|---------|---------|---------|---------|---------|---------|---------|---------|---------|---------|---------|---------|---------|---------|---|
| $x[n]$   | $\dots$ | $\cdot$ | $\cdot$ | $\cdot$ | $\cdot$ | $\cdot$ |         |         |         |         |         |         |         |         |         |         |         |         |         |         |         |         |         |         |         |         |         |         |         |         |         |         |         |         |         |         |         |         |         |         |         |         |         |         |         |         |         |         |         |         |         |         |         |         |         |   |
| $x[n-3]$ | $\dots$ | $\cdot$ | $\cdot$ | $\cdot$ | $\cdot$ | $\cdot$ | $\cdot$ | $\cdot$ | $\cdot$ | $\cdot$ | $\cdot$ | $\cdot$ | $\cdot$ | $\cdot$ | $\cdot$ | $\cdot$ | $\cdot$ | $\cdot$ | $\cdot$ | $\cdot$ | $\cdot$ | $\cdot$ | $\cdot$ | $\cdot$ | $\cdot$ | $\cdot$ | $\cdot$ | $\cdot$ | $\cdot$ | $\cdot$ | $\cdot$ | $\cdot$ | $\cdot$ | $\cdot$ | $\cdot$ | $\cdot$ | $\cdot$ | $\cdot$ | $\cdot$ | $\cdot$ | $\cdot$ | $\cdot$ | $\cdot$ | $\cdot$ | $\cdot$ | $\cdot$ | $\cdot$ | $\cdot$ | $\cdot$ | $\cdot$ | $\cdot$ | $\cdot$ | $\cdot$ | $\cdot$ | $\cdot$ | < |

Note: Examples <sup>4</sup> and <sup>5</sup> have the same z-transform but different ROCs.

#### <span id="page-67-0"></span>1: [Introduction](#page-1-0)

- [Organization](#page-2-0)
- [Signals](#page-9-0)
- [Processing](#page-14-0)
- [Syllabus](#page-15-0)
- [Sequences](#page-16-0)
- Time [Scaling](#page-28-0)
- [z-Transform](#page-35-0)
- Region of [Convergence](#page-39-0)
- z-Transform [examples](#page-50-0)
- Rational [z-Transforms](#page-67-0)
- Rational [example](#page-73-0)
- Inverse [z-Transform](#page-80-0)
- [MATLAB](#page-90-0) routines
- [Summary](#page-91-0)

Most  $z$ -transforms that we will meet are rational polynomials with real coefficients, usually one polynomial in  $z^{-1}$  divided by another.

1: [Introduction](#page-1-0)

- [Organization](#page-2-0)
- [Signals](#page-9-0)
- [Processing](#page-14-0)
- [Syllabus](#page-15-0)
- [Sequences](#page-16-0)
- Time [Scaling](#page-28-0)
- [z-Transform](#page-35-0)
- Region of [Convergence](#page-39-0)
- z-Transform [examples](#page-50-0)
- Rational [z-Transforms](#page-67-0)
- Rational [example](#page-73-0)
- Inverse [z-Transform](#page-80-0)
- [MATLAB](#page-90-0) routines
- [Summary](#page-91-0)

Most  $z$ -transforms that we will meet are rational polynomials with real coefficients, usually one polynomial in  $z^{-1}$  divided by another.

$$
G(z) = g \frac{\prod_{m=1}^{M} (1 - z_m z^{-1})}{\prod_{k=1}^{K} (1 - p_k z^{-1})}
$$

#### 1: [Introduction](#page-1-0)

- [Organization](#page-2-0)
- [Signals](#page-9-0)
- [Processing](#page-14-0)
- [Syllabus](#page-15-0)
- [Sequences](#page-16-0)
- Time [Scaling](#page-28-0)
- [z-Transform](#page-35-0)
- Region of [Convergence](#page-39-0)
- z-Transform [examples](#page-50-0)
- Rational [z-Transforms](#page-67-0)
- Rational [example](#page-73-0)
- Inverse [z-Transform](#page-80-0)
- [MATLAB](#page-90-0) routines
- [Summary](#page-91-0)

Most  $z$ -transforms that we will meet are rational polynomials with real coefficients, usually one polynomial in  $z^{-1}$  divided by another.

$$
G(z) = g \frac{\prod_{m=1}^{M} (1 - z_m z^{-1})}{\prod_{k=1}^{K} (1 - p_k z^{-1})}
$$

Completely defined by the p<mark>oles, zeros</mark> and gain.

#### 1: [Introduction](#page-1-0)

- [Organization](#page-2-0)
- [Signals](#page-9-0)
- [Processing](#page-14-0)
- [Syllabus](#page-15-0)
- [Sequences](#page-16-0)
- Time [Scaling](#page-28-0)
- [z-Transform](#page-35-0)
- Region of [Convergence](#page-39-0)
- z-Transform [examples](#page-50-0)
- Rational [z-Transforms](#page-67-0)
- Rational [example](#page-73-0)
- Inverse [z-Transform](#page-80-0)
- [MATLAB](#page-90-0) routines
- [Summary](#page-91-0)

Most  $z$ -transforms that we will meet are rational polynomials with real coefficients, usually one polynomial in  $z^{-1}$  divided by another.

$$
G(z) = g \frac{\prod_{m=1}^{M} (1 - z_m z^{-1})}{\prod_{k=1}^{K} (1 - p_k z^{-1})}
$$

Completely defined by the p<mark>oles, zeros</mark> and gain.

The absolute values of the poles define the ROCs:

#### 1: [Introduction](#page-1-0)

- [Organization](#page-2-0)
- [Signals](#page-9-0)
- [Processing](#page-14-0)
- [Syllabus](#page-15-0)
- [Sequences](#page-16-0)
- Time [Scaling](#page-28-0)
- [z-Transform](#page-35-0)
- Region of [Convergence](#page-39-0)
- z-Transform [examples](#page-50-0)
- Rational [z-Transforms](#page-67-0)
- Rational [example](#page-73-0)
- Inverse [z-Transform](#page-80-0)
- [MATLAB](#page-90-0) routines
- [Summary](#page-91-0)

Most  $z$ -transforms that we will meet are rational polynomials with real coefficients, usually one polynomial in  $z^{-1}$  divided by another.

$$
G(z) = g \frac{\prod_{m=1}^{M} (1 - z_m z^{-1})}{\prod_{k=1}^{K} (1 - p_k z^{-1})}
$$

Completely defined by the p<mark>oles, zeros</mark> and gain.

The absolute values of the poles define the ROCs:

 $\exists R+1$  different ROCs

where  $R$  is the number of distinct pole magnitudes.
## **Rational z-Transforms**

#### 1: [Introduction](#page-1-0)

- [Organization](#page-2-0)
- [Signals](#page-9-0)
- [Processing](#page-14-0)
- [Syllabus](#page-15-0)
- [Sequences](#page-16-0)
- Time [Scaling](#page-28-0)
- [z-Transform](#page-35-0)
- Region of [Convergence](#page-39-0)
- z-Transform [examples](#page-50-0)
- Rational [z-Transforms](#page-67-0)
- Rational [example](#page-73-0)
- Inverse [z-Transform](#page-80-0)
- [MATLAB](#page-90-0) routines
- [Summary](#page-91-0)

Most  $z$ -transforms that we will meet are rational polynomials with real coefficients, usually one polynomial in  $z^{-1}$  divided by another.

$$
G(z) = g \frac{\prod_{m=1}^{M} (1 - z_m z^{-1})}{\prod_{k=1}^{K} (1 - p_k z^{-1})} = gz^{K - M} \frac{\prod_{m=1}^{M} (z - z_m)}{\prod_{k=1}^{K} (z - p_k)}
$$

Completely defined by the poles, zeros and gain.

The absolute values of the poles define the ROCs:  $\exists R+1$  different ROCs

where  $R$  is the number of distinct pole magnitudes.

Note: There are  $K - M$  zeros or  $M - K$  poles at  $z = 0$  (easy to<br>overlook) overlook)

- <span id="page-73-0"></span>1: [Introduction](#page-1-0)
- [Organization](#page-2-0)
- [Signals](#page-9-0)
- [Processing](#page-14-0)
- [Syllabus](#page-15-0)
- [Sequences](#page-16-0)
- Time [Scaling](#page-28-0)
- [z-Transform](#page-35-0)
- Region of [Convergence](#page-39-0)
- z-Transform [examples](#page-50-0)
- Rational [z-Transforms](#page-67-0)
- Rational [example](#page-73-0)
- Inverse [z-Transform](#page-80-0)
- [MATLAB](#page-90-0) routines
- [Summary](#page-91-0)

 $G(z)=\frac{8}{4-4z}$ 2z $\frac{8-2z^{-1}}{4-4z^{-1}-3z^{-2}}$ 

- 1: [Introduction](#page-1-0)
- [Organization](#page-2-0)
- [Signals](#page-9-0)
- [Processing](#page-14-0)
- [Syllabus](#page-15-0)
- [Sequences](#page-16-0)
- Time [Scaling](#page-28-0)
- [z-Transform](#page-35-0)
- Region of [Convergence](#page-39-0)
- z-Transform [examples](#page-50-0)
- Rational [z-Transforms](#page-67-0)
- Rational [example](#page-73-0)
- Inverse [z-Transform](#page-80-0)
- [MATLAB](#page-90-0) routines
- [Summary](#page-91-0)

$$
G(z) = \frac{8 - 2z^{-1}}{4 - 4z^{-1} - 3z^{-2}}
$$

Poles/Zeros: 
$$
G(z) = \frac{2z(z-0.25)}{(z+0.5)(z-1.5)}
$$

- 1: [Introduction](#page-1-0)
- [Organization](#page-2-0)
- [Signals](#page-9-0)
- [Processing](#page-14-0)
- [Syllabus](#page-15-0)
- [Sequences](#page-16-0)
- Time [Scaling](#page-28-0)
- [z-Transform](#page-35-0)
- Region of [Convergence](#page-39-0)
- z-Transform [examples](#page-50-0)
- Rational [z-Transforms](#page-67-0)
- Rational [example](#page-73-0)
- Inverse [z-Transform](#page-80-0)
- [MATLAB](#page-90-0) routines
- [Summary](#page-91-0)

$$
G(z) = \frac{8 - 2z^{-1}}{4 - 4z^{-1} - 3z^{-2}}
$$

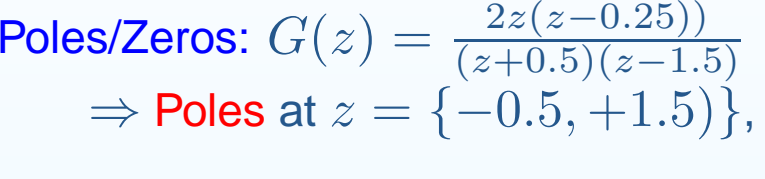

- 1: [Introduction](#page-1-0)
- [Organization](#page-2-0)
- [Signals](#page-9-0)
- [Processing](#page-14-0)
- [Syllabus](#page-15-0)
- [Sequences](#page-16-0)
- Time [Scaling](#page-28-0)
- [z-Transform](#page-35-0)
- Region of [Convergence](#page-39-0)
- z-Transform [examples](#page-50-0)
- Rational [z-Transforms](#page-67-0)
- Rational [example](#page-73-0)
- Inverse [z-Transform](#page-80-0)
- [MATLAB](#page-90-0) routines
- [Summary](#page-91-0)

$$
G(z) = \frac{8 - 2z^{-1}}{4 - 4z^{-1} - 3z^{-2}}
$$

- 1: [Introduction](#page-1-0)
- [Organization](#page-2-0)
- [Signals](#page-9-0)
- [Processing](#page-14-0)
- [Syllabus](#page-15-0)
- [Sequences](#page-16-0)
- Time [Scaling](#page-28-0)
- [z-Transform](#page-35-0)
- Region of [Convergence](#page-39-0)
- z-Transform [examples](#page-50-0)
- Rational [z-Transforms](#page-67-0)
- Rational [example](#page-73-0)
- Inverse [z-Transform](#page-80-0)
- [MATLAB](#page-90-0) routines
- [Summary](#page-91-0)

$$
G(z) = \frac{8 - 2z^{-1}}{4 - 4z^{-1} - 3z^{-2}}
$$

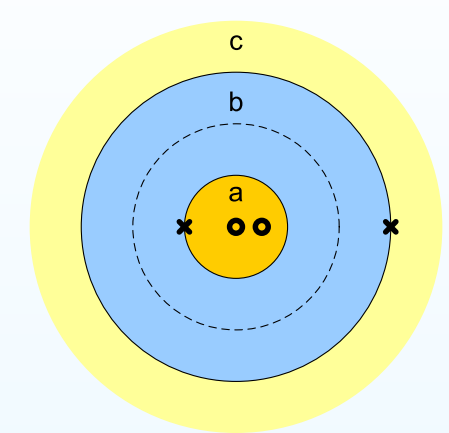

- 1: [Introduction](#page-1-0)
- [Organization](#page-2-0)
- [Signals](#page-9-0)
- [Processing](#page-14-0)
- [Syllabus](#page-15-0)
- [Sequences](#page-16-0)
- Time [Scaling](#page-28-0)
- [z-Transform](#page-35-0)
- Region of [Convergence](#page-39-0)
- z-Transform [examples](#page-50-0)
- Rational [z-Transforms](#page-67-0)
- Rational [example](#page-73-0)
- Inverse [z-Transform](#page-80-0)
- [MATLAB](#page-90-0) routines
- [Summary](#page-91-0)

$$
G(z) = \frac{8 - 2z^{-1}}{4 - 4z^{-1} - 3z^{-2}}
$$

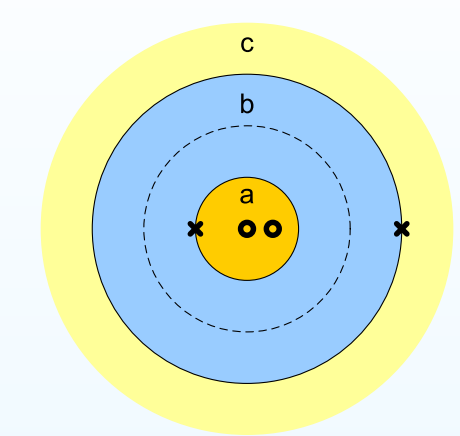

**Partial Fractions:** 
$$
G(z) = \frac{0.75}{1+0.5z^{-1}} + \frac{1.25}{1-1.5z^{-1}}
$$

- 1: [Introduction](#page-1-0)
- [Organization](#page-2-0)
- [Signals](#page-9-0)
- [Processing](#page-14-0)
- [Syllabus](#page-15-0)
- [Sequences](#page-16-0)
- Time [Scaling](#page-28-0)
- [z-Transform](#page-35-0)
- Region of [Convergence](#page-39-0)
- z-Transform [examples](#page-50-0)
- Rational [z-Transforms](#page-67-0)
- Rational [example](#page-73-0)
- Inverse [z-Transform](#page-80-0)
- [MATLAB](#page-90-0) routines
- [Summary](#page-91-0)

$$
G(z) = \frac{8 - 2z^{-1}}{4 - 4z^{-1} - 3z^{-2}}
$$

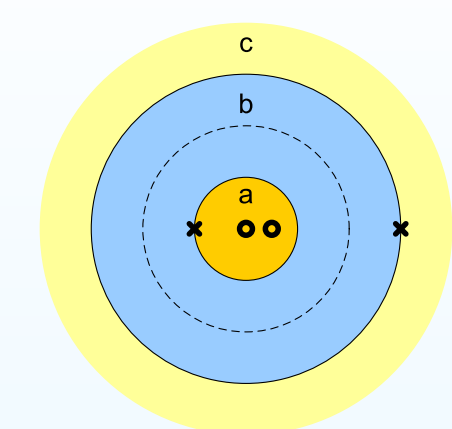

**Partial Fractions:** 
$$
G(z) = \frac{0.75}{1+0.5z^{-1}} + \frac{1.25}{1-1.5z^{-1}}
$$

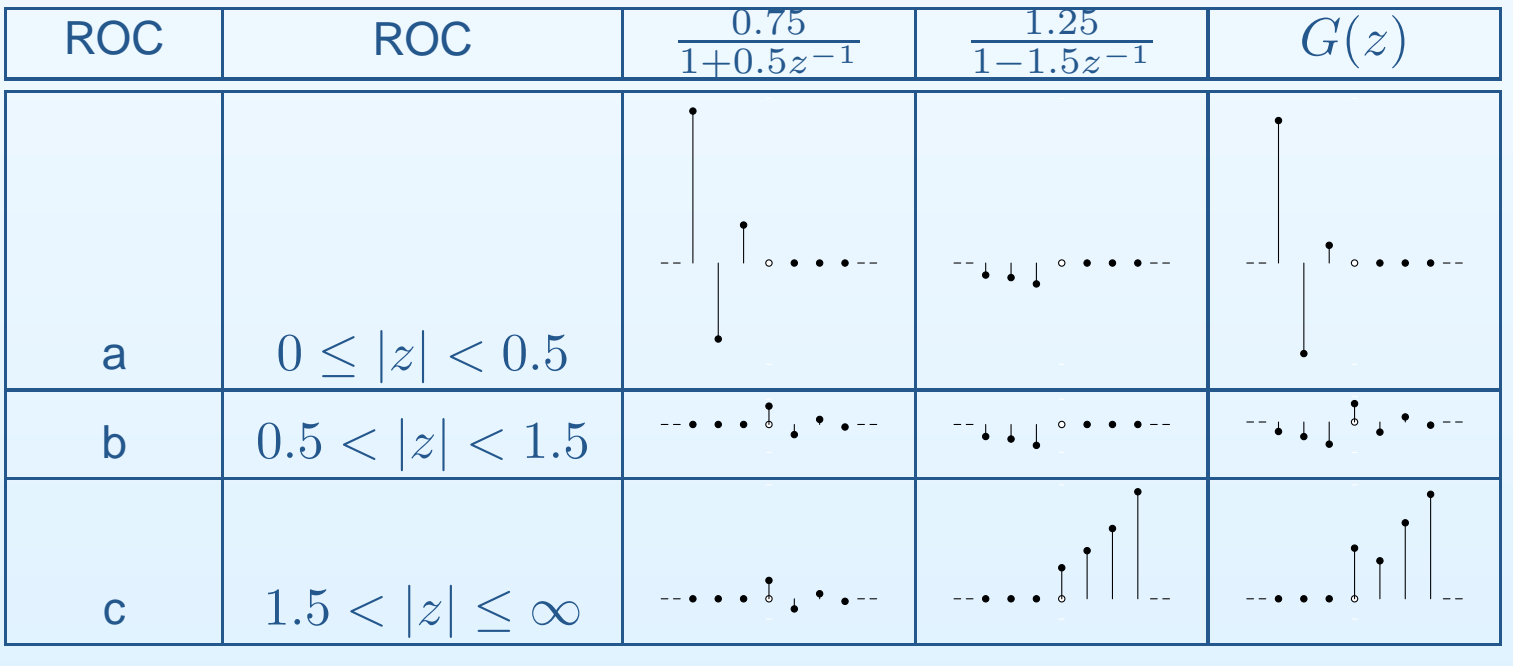

<span id="page-80-0"></span>1: [Introduction](#page-1-0)

- [Organization](#page-2-0)
- [Signals](#page-9-0)
- [Processing](#page-14-0)
- [Syllabus](#page-15-0)
- [Sequences](#page-16-0)
- Time [Scaling](#page-28-0)
- [z-Transform](#page-35-0)
- Region of [Convergence](#page-39-0)
- z-Transform [examples](#page-50-0)
- Rational [z-Transforms](#page-67-0)
- Rational [example](#page-73-0)
- Inverse [z-Transform](#page-80-0)
- [MATLAB](#page-90-0) routines
- [Summary](#page-91-0)

 $g[n] = \frac{1}{2\pi j}\oint G(z)z^{n-1}dz$  where the integral is anti-clockwise around a circle within the ROC,  $z=Re^{j\theta}$ .

1: [Introduction](#page-1-0)

- [Organization](#page-2-0)
- [Signals](#page-9-0)
- [Processing](#page-14-0)
- [Syllabus](#page-15-0)
- [Sequences](#page-16-0)
- Time [Scaling](#page-28-0)
- [z-Transform](#page-35-0)
- Region of [Convergence](#page-39-0)
- z-Transform [examples](#page-50-0)
- Rational [z-Transforms](#page-67-0)
- Rational [example](#page-73-0)
- Inverse [z-Transform](#page-80-0)
- [MATLAB](#page-90-0) routines
- [Summary](#page-91-0)

 $g[n] = \frac{1}{2\pi j}\oint G(z)z^{n-1}dz$  where the integral is anti-clockwise around a circle within the ROC,  $z=Re^{j\theta}$ .

#### Proof:

$$
\frac{1}{2\pi j} \oint G(z) z^{n-1} dz = \frac{1}{2\pi j} \oint \left( \sum_{m=-\infty}^{\infty} g[m] z^{-m} \right) z^{n-1} dz
$$

1: [Introduction](#page-1-0)

- [Organization](#page-2-0)
- [Signals](#page-9-0)
- [Processing](#page-14-0)
- [Syllabus](#page-15-0)
- [Sequences](#page-16-0)
- Time [Scaling](#page-28-0)
- [z-Transform](#page-35-0)
- Region of [Convergence](#page-39-0)
- z-Transform [examples](#page-50-0)
- Rational [z-Transforms](#page-67-0)
- Rational [example](#page-73-0)
- Inverse [z-Transform](#page-80-0)
- [MATLAB](#page-90-0) routines
- [Summary](#page-91-0)

 $g[n] = \frac{1}{2\pi j}\oint G(z)z^{n-1}dz$  where the integral is anti-clockwise around a circle within the ROC,  $z=Re^{j\theta}$ .

#### Proof:

$$
\frac{1}{2\pi j} \oint G(z) z^{n-1} dz = \frac{1}{2\pi j} \oint \left( \sum_{m=-\infty}^{\infty} g[m] z^{-m} \right) z^{n-1} dz
$$

$$
\stackrel{\text{(i)}}{=} \sum_{m=-\infty}^{\infty} g[m] \frac{1}{2\pi j} \oint z^{n-m-1} dz
$$

# (i) depends on the circle with radius  $R$  lying within the ROC

1: [Introduction](#page-1-0)

- [Organization](#page-2-0)
- [Signals](#page-9-0)
- [Processing](#page-14-0)
- [Syllabus](#page-15-0)
- [Sequences](#page-16-0)
- Time [Scaling](#page-28-0)
- [z-Transform](#page-35-0)
- Region of [Convergence](#page-39-0)
- z-Transform [examples](#page-50-0)
- Rational [z-Transforms](#page-67-0)
- Rational [example](#page-73-0)
- Inverse [z-Transform](#page-80-0)
- [MATLAB](#page-90-0) routines
- [Summary](#page-91-0)

 $g[n] = \frac{1}{2\pi j}\oint G(z)z^{n-1}dz$  where the integral is anti-clockwise around a circle within the ROC,  $z=Re^{j\theta}$ .

#### Proof:

1 $2\pi j$ 

$$
\overline{f} \oint G(z) z^{n-1} dz = \frac{1}{2\pi j} \oint \left( \sum_{m=-\infty}^{\infty} g[m] z^{-m} \right) z^{n-1} dz
$$
  

$$
\stackrel{\text{(i)}}{=} \sum_{m=-\infty}^{\infty} g[m] \frac{1}{2\pi j} \oint z^{n-m-1} dz
$$
  

$$
\stackrel{\text{(ii)}}{=} \sum_{m=-\infty}^{\infty} g[m] \delta[n-m]
$$

(i) depends on the circle with radius  $R$  lying within the ROC

(ii) Cauchy's theorem:  $\frac{1}{2\pi j}\oint z^{k-1}dz=\delta[k]$  for  $z=Re^{j\theta}$  anti-clockwise.

1: [Introduction](#page-1-0)

- [Organization](#page-2-0)
- [Signals](#page-9-0)
- [Processing](#page-14-0)
- [Syllabus](#page-15-0)
- [Sequences](#page-16-0)
- Time [Scaling](#page-28-0)
- [z-Transform](#page-35-0)
- Region of [Convergence](#page-39-0)
- z-Transform [examples](#page-50-0)
- Rational [z-Transforms](#page-67-0)
- Rational [example](#page-73-0)
- Inverse [z-Transform](#page-80-0)
- [MATLAB](#page-90-0) routines
- [Summary](#page-91-0)

 $g[n] = \frac{1}{2\pi j}\oint G(z)z^{n-1}dz$  where the integral is anti-clockwise around a circle within the ROC,  $z=Re^{j\theta}$ .

#### Proof:

1

$$
\frac{1}{2\pi j} \oint G(z) z^{n-1} dz = \frac{1}{2\pi j} \oint \left(\sum_{m=-\infty}^{\infty} g[m] z^{-m}\right) z^{n-1} dz
$$
  

$$
\stackrel{\text{(i)}}{=} \sum_{m=-\infty}^{\infty} g[m] \frac{1}{2\pi j} \oint z^{n-m-1} dz
$$
  

$$
\stackrel{\text{(ii)}}{=} \sum_{m=-\infty}^{\infty} g[m] \delta[n-m]
$$

(i) depends on the circle with radius  $R$  lying within the ROC

1: [Introduction](#page-1-0)

- [Organization](#page-2-0)
- [Signals](#page-9-0)
- [Processing](#page-14-0)
- [Syllabus](#page-15-0)
- [Sequences](#page-16-0)
- Time [Scaling](#page-28-0)
- [z-Transform](#page-35-0)
- Region of [Convergence](#page-39-0)
- z-Transform [examples](#page-50-0)
- Rational [z-Transforms](#page-67-0)
- Rational [example](#page-73-0)
- Inverse [z-Transform](#page-80-0)
- [MATLAB](#page-90-0) routines
- [Summary](#page-91-0)

 $g[n] = \frac{1}{2\pi j}\oint G(z)z^{n-1}dz$  where the integral is anti-clockwise around a circle within the ROC,  $z=Re^{j\theta}$ .

#### Proof:

1

$$
\frac{1}{2\pi j} \oint G(z) z^{n-1} dz = \frac{1}{2\pi j} \oint \left( \sum_{m=-\infty}^{\infty} g[m] z^{-m} \right) z^{n-1} dz
$$
  

$$
\stackrel{\text{(i)}}{=} \sum_{m=-\infty}^{\infty} g[m] \frac{1}{2\pi j} \oint z^{n-m-1} dz
$$
  

$$
\stackrel{\text{(ii)}}{=} \sum_{m=-\infty}^{\infty} g[m] \delta[n-m]
$$

(i) depends on the circle with radius  $R$  lying within the ROC

$$
= \frac{R^k}{2\pi} \int_{\theta=0}^{2\pi} e^{jk\theta} d\theta
$$

1: [Introduction](#page-1-0)

- [Organization](#page-2-0)
- [Signals](#page-9-0)
- [Processing](#page-14-0)
- [Syllabus](#page-15-0)
- [Sequences](#page-16-0)
- Time [Scaling](#page-28-0)
- [z-Transform](#page-35-0)
- Region of [Convergence](#page-39-0)
- z-Transform [examples](#page-50-0)
- Rational [z-Transforms](#page-67-0)
- Rational [example](#page-73-0)
- Inverse [z-Transform](#page-80-0)
- [MATLAB](#page-90-0) routines
- [Summary](#page-91-0)

 $g[n] = \frac{1}{2\pi j}\oint G(z)z^{n-1}dz$  where the integral is anti-clockwise around a circle within the ROC,  $z=Re^{j\theta}$ .

#### Proof:

1

$$
\frac{1}{2\pi j} \oint G(z) z^{n-1} dz = \frac{1}{2\pi j} \oint \left( \sum_{m=-\infty}^{\infty} g[m] z^{-m} \right) z^{n-1} dz
$$
  

$$
\stackrel{\text{(i)}}{=} \sum_{m=-\infty}^{\infty} g[m] \frac{1}{2\pi j} \oint z^{n-m-1} dz
$$
  

$$
\stackrel{\text{(ii)}}{=} \sum_{m=-\infty}^{\infty} g[m] \delta[n-m]
$$

(i) depends on the circle with radius  $R$  lying within the ROC

$$
= \frac{R^k}{2\pi} \int_{\theta=0}^{2\pi} e^{jk\theta} d\theta
$$

$$
= R^k \delta(k)
$$

1: [Introduction](#page-1-0)

- [Organization](#page-2-0)
- [Signals](#page-9-0)
- [Processing](#page-14-0)
- [Syllabus](#page-15-0)
- [Sequences](#page-16-0)
- Time [Scaling](#page-28-0)
- [z-Transform](#page-35-0)
- Region of [Convergence](#page-39-0)
- z-Transform [examples](#page-50-0)
- Rational [z-Transforms](#page-67-0)
- Rational [example](#page-73-0)
- Inverse [z-Transform](#page-80-0)
- [MATLAB](#page-90-0) routines
- [Summary](#page-91-0)

 $g[n] = \frac{1}{2\pi j}\oint G(z)z^{n-1}dz$  where the integral is anti-clockwise around a circle within the ROC,  $z=Re^{j\theta}$ .

#### Proof:

1

$$
\frac{1}{2\pi j} \oint G(z) z^{n-1} dz = \frac{1}{2\pi j} \oint \left( \sum_{m=-\infty}^{\infty} g[m] z^{-m} \right) z^{n-1} dz
$$
  

$$
\stackrel{\text{(i)}}{=} \sum_{m=-\infty}^{\infty} g[m] \frac{1}{2\pi j} \oint z^{n-m-1} dz
$$
  

$$
\stackrel{\text{(ii)}}{=} \sum_{m=-\infty}^{\infty} g[m] \delta[n-m]
$$

(i) depends on the circle with radius  $R$  lying within the ROC

$$
= \frac{R^k}{2\pi} \int_{\theta=0}^{2\pi} e^{jk\theta} d\theta
$$
  
=  $R^k \delta(k) = \delta(k)$  [ $R^0 = 1$ ]

1: [Introduction](#page-1-0)

- [Organization](#page-2-0)
- [Signals](#page-9-0)
- [Processing](#page-14-0)
- [Syllabus](#page-15-0)
- [Sequences](#page-16-0)
- Time [Scaling](#page-28-0)
- [z-Transform](#page-35-0)
- Region of [Convergence](#page-39-0)
- z-Transform [examples](#page-50-0)
- Rational [z-Transforms](#page-67-0)
- Rational [example](#page-73-0)
- Inverse [z-Transform](#page-80-0)
- [MATLAB](#page-90-0) routines
- [Summary](#page-91-0)

 $g[n] = \frac{1}{2\pi j}\oint G(z)z^{n-1}dz$  where the integral is anti-clockwise around a circle within the ROC,  $z=Re^{j\theta}$ .

#### Proof:

1

$$
\frac{1}{2\pi j} \oint G(z) z^{n-1} dz = \frac{1}{2\pi j} \oint \left( \sum_{m=-\infty}^{\infty} g[m] z^{-m} \right) z^{n-1} dz
$$
  

$$
\stackrel{\text{(i)}}{=} \sum_{m=-\infty}^{\infty} g[m] \frac{1}{2\pi j} \oint z^{n-m-1} dz
$$
  

$$
\stackrel{\text{(ii)}}{=} \sum_{m=-\infty}^{\infty} g[m] \delta[n-m] = g[n]
$$

(i) depends on the circle with radius  $R$  lying within the ROC

$$
= \frac{R^k}{2\pi} \int_{\theta=0}^{2\pi} e^{jk\theta} d\theta
$$
  
=  $R^k \delta(k) = \delta(k)$  [ $R^0 = 1$ ]

1: [Introduction](#page-1-0)

- [Organization](#page-2-0)
- [Signals](#page-9-0)
- [Processing](#page-14-0)
- [Syllabus](#page-15-0)
- [Sequences](#page-16-0)
- Time [Scaling](#page-28-0)
- [z-Transform](#page-35-0)
- Region of [Convergence](#page-39-0)
- z-Transform [examples](#page-50-0)
- Rational [z-Transforms](#page-67-0)
- Rational [example](#page-73-0)
- Inverse [z-Transform](#page-80-0)
- [MATLAB](#page-90-0) routines
- [Summary](#page-91-0)

 $g[n] = \frac{1}{2\pi j}\oint G(z)z^{n-1}dz$  where the integral is anti-clockwise around a circle within the ROC,  $z=Re^{j\theta}$ .

#### Proof:

1

$$
\frac{1}{2\pi j} \oint G(z) z^{n-1} dz = \frac{1}{2\pi j} \oint \left( \sum_{m=-\infty}^{\infty} g[m] z^{-m} \right) z^{n-1} dz
$$
  

$$
\stackrel{\text{(i)}}{=} \sum_{m=-\infty}^{\infty} g[m] \frac{1}{2\pi j} \oint z^{n-m-1} dz
$$
  

$$
\stackrel{\text{(ii)}}{=} \sum_{m=-\infty}^{\infty} g[m] \delta[n-m] = g[n]
$$

(i) depends on the circle with radius  $R$  lying within the ROC

(ii) Cauchy's theorem:  $\frac{1}{2\pi j}\oint z^{k-1}dz=\delta[k]$  for  $z=Re^{j\theta}$  anti-clockwise.  $d z$  $\frac{dz}{d\theta} = jRe^{j\theta} \Rightarrow \frac{1}{2\pi j} \oint z^{k-1} dz = \frac{1}{2\pi j} \int_{\theta=0}^{2\pi} R^{k-1} e^{j(k-1)\theta} \times jRe^{j\theta} d\theta$ 

$$
= \frac{R^k}{2\pi} \int_{\theta=0}^{2\pi} e^{jk\theta} d\theta
$$
  
=  $R^k \delta(k) = \delta(k)$  [ $R^0 = 1$ ]

In practice use a combination of partial fractions and table of  $z$ -transforms.

# **MATLAB routines**

- <span id="page-90-0"></span>1: [Introduction](#page-1-0)
- [Organization](#page-2-0)
- [Signals](#page-9-0)
- [Processing](#page-14-0)
- [Syllabus](#page-15-0)
- [Sequences](#page-16-0)
- Time [Scaling](#page-28-0)
- [z-Transform](#page-35-0)
- Region of [Convergence](#page-39-0)
- z-Transform [examples](#page-50-0)
- Rational [z-Transforms](#page-67-0)
- Rational [example](#page-73-0)
- Inverse [z-Transform](#page-80-0)
- [MATLAB](#page-90-0) routines
- [Summary](#page-91-0)

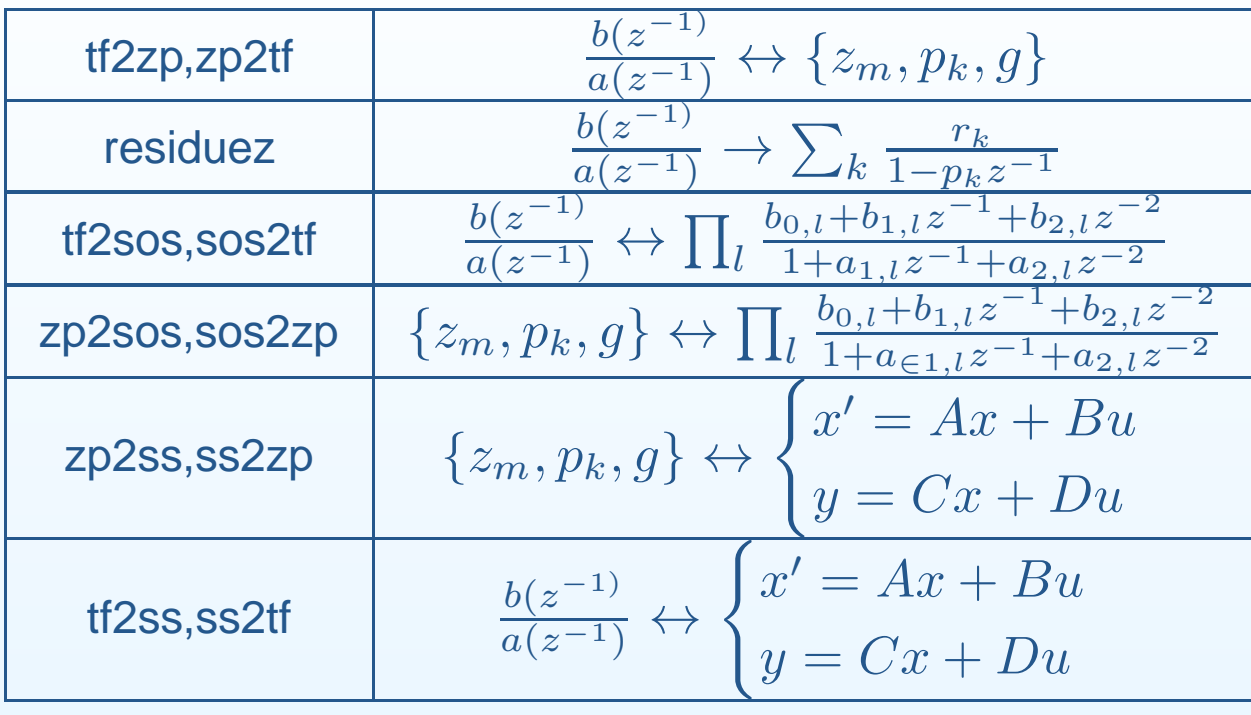

- <span id="page-91-0"></span>1: [Introduction](#page-1-0)
- [Organization](#page-2-0)
- [Signals](#page-9-0)
- [Processing](#page-14-0)
- [Syllabus](#page-15-0)
- [Sequences](#page-16-0)
- Time [Scaling](#page-28-0)
- [z-Transform](#page-35-0)
- Region of [Convergence](#page-39-0)
- z-Transform [examples](#page-50-0)
- Rational [z-Transforms](#page-67-0)
- Rational [example](#page-73-0)
- Inverse [z-Transform](#page-80-0)
- [MATLAB](#page-90-0) routines
- [Summary](#page-91-0)

 $\bullet$ • Time scaling: assume  $f_s = 1$  so  $-\pi < \omega \le \pi$ 

- 1: [Introduction](#page-1-0)
- [Organization](#page-2-0)
- [Signals](#page-9-0)
- [Processing](#page-14-0)
- [Syllabus](#page-15-0)
- [Sequences](#page-16-0)
- Time [Scaling](#page-28-0)
- [z-Transform](#page-35-0)
- Region of [Convergence](#page-39-0)
- z-Transform [examples](#page-50-0)
- Rational [z-Transforms](#page-67-0)
- Rational [example](#page-73-0)
- Inverse [z-Transform](#page-80-0)
- [MATLAB](#page-90-0) routines
- [Summary](#page-91-0)
- $\bullet$ • Time scaling: assume  $f_s = 1$  so  $-\pi < \omega \le \pi$
- *z*-transform:  $X(z) = \sum_{n=-\infty}^{+\infty} x[n]^{-n}$

- [Organization](#page-2-0)
- [Signals](#page-9-0)
- [Processing](#page-14-0)
- [Syllabus](#page-15-0)
- [Sequences](#page-16-0)
- Time [Scaling](#page-28-0)
- [z-Transform](#page-35-0)
- Region of [Convergence](#page-39-0)
- z-Transform [examples](#page-50-0)
- Rational [z-Transforms](#page-67-0)
- Rational [example](#page-73-0)
- Inverse [z-Transform](#page-80-0)
- [MATLAB](#page-90-0) routines
- [Summary](#page-91-0)
- $\bullet$ • Time scaling: assume  $f_s = 1$  so  $-\pi < \omega \le \pi$
- $\bullet$ • *z*-transform:  $X(z) = \sum_{n=-\infty}^{+\infty} x[n]^{-n}$
- •• ROC:  $0 \le R_{min} < |z| < R_{max} \le \infty$

- [Organization](#page-2-0)
- [Signals](#page-9-0)
- [Processing](#page-14-0)
- [Syllabus](#page-15-0)
- [Sequences](#page-16-0)
- Time [Scaling](#page-28-0)
- [z-Transform](#page-35-0)
- Region of [Convergence](#page-39-0)
- z-Transform [examples](#page-50-0)
- Rational [z-Transforms](#page-67-0)
- Rational [example](#page-73-0)
- Inverse [z-Transform](#page-80-0)
- [MATLAB](#page-90-0) routines
- [Summary](#page-91-0)
- $\bullet$ • Time scaling: assume  $f_s = 1$  so  $-\pi < \omega \le \pi$
- $\bullet$ • *z*-transform:  $X(z) = \sum_{n=-\infty}^{+\infty} x[n]^{-n}$
- $\bullet$ • ROC:  $0 \le R_{min} < |z| < R_{max} \le \infty$  $\Omega$ Causal: <sup>∞</sup> <sup>∈</sup> ROC

- [Organization](#page-2-0)
- [Signals](#page-9-0)
- [Processing](#page-14-0)
- [Syllabus](#page-15-0)
- [Sequences](#page-16-0)
- Time [Scaling](#page-28-0)
- [z-Transform](#page-35-0)
- Region of [Convergence](#page-39-0)
- z-Transform [examples](#page-50-0)
- Rational [z-Transforms](#page-67-0)
- Rational [example](#page-73-0)
- Inverse [z-Transform](#page-80-0)
- [MATLAB](#page-90-0) routines
- [Summary](#page-91-0)
- $\bullet$ • Time scaling: assume  $f_s = 1$  so  $-\pi < \omega \le \pi$
- •• *z*-transform:  $X(z) = \sum_{n=-\infty}^{+\infty} x[n]^{-n}$
- $\bullet$ • ROC:  $0 \le R_{min} < |z| < R_{max} \le \infty$  $\Omega$ Causal:  $\infty \in \text{ROC}$ 
	- $\circ$  $\circ$  Absolutely summable:  $|z|=1 \in \textsf{ROC}$

#### 1: [Introduction](#page-1-0)

- [Organization](#page-2-0)
- [Signals](#page-9-0)
- [Processing](#page-14-0)
- [Syllabus](#page-15-0)
- [Sequences](#page-16-0)
- Time [Scaling](#page-28-0)
- [z-Transform](#page-35-0)
- Region of [Convergence](#page-39-0)
- z-Transform [examples](#page-50-0)
- Rational [z-Transforms](#page-67-0)
- Rational [example](#page-73-0)
- Inverse [z-Transform](#page-80-0)
- [MATLAB](#page-90-0) routines
- [Summary](#page-91-0)

 $\bullet$ • Time scaling: assume  $f_s = 1$  so  $-\pi < \omega \le \pi$ 

 $\bullet$ • *z*-transform:  $X(z) = \sum_{n=-\infty}^{+\infty} x[n]^{-n}$ 

\n- **ROC**: 
$$
0 \leq R_{min} < |z| < R_{max} \leq \infty
$$
\n- **Causal**:  $\infty \in \text{ROC}$
\n

○ Causal:  $\infty \in \mathsf{ROC}$ <br>○ Absolutely summable:  $|z|=1 \in \mathsf{ROC}$ 

• Inverse z-transform: 
$$
g[n] = \frac{1}{2\pi j} \oint G(z) z^{n-1} dz
$$

#### 1: [Introduction](#page-1-0)

- [Organization](#page-2-0)
- [Signals](#page-9-0)
- [Processing](#page-14-0)
- [Syllabus](#page-15-0)
- [Sequences](#page-16-0)
- Time [Scaling](#page-28-0)
- [z-Transform](#page-35-0)
- Region of [Convergence](#page-39-0)
- z-Transform [examples](#page-50-0)
- Rational [z-Transforms](#page-67-0)
- Rational [example](#page-73-0)
- Inverse [z-Transform](#page-80-0)
- [MATLAB](#page-90-0) routines
- [Summary](#page-91-0)

•• Time scaling: assume  $f_s = 1$  so  $-\pi < \omega \le \pi$ 

- $\bullet$ • *z*-transform:  $X(z) = \sum_{n=-\infty}^{+\infty} x[n]^{-n}$
- $\bullet$ • ROC:  $0 \le R_{min} < |z| < R_{max} \le \infty$  $\Omega$  Causal: <sup>∞</sup> <sup>∈</sup> ROC
	- $\circ$  $\circ$  Absolutely summable:  $|z|=1 \in \textsf{ROC}$
- $\bullet$ **Inverse z-transform:**  $g[n] = \frac{1}{2\pi j} \oint G(z) z^{n-1} dz$  $\circ$ Not unique unless ROC is specified

DSP and Digital Filters (2016-8746)

- [Organization](#page-2-0)
- [Signals](#page-9-0)
- [Processing](#page-14-0)
- [Syllabus](#page-15-0)
- [Sequences](#page-16-0)
- Time [Scaling](#page-28-0)
- [z-Transform](#page-35-0)
- Region of [Convergence](#page-39-0)
- z-Transform [examples](#page-50-0)
- Rational [z-Transforms](#page-67-0)
- Rational [example](#page-73-0)
- Inverse [z-Transform](#page-80-0)
- [MATLAB](#page-90-0) routines
- [Summary](#page-91-0)
- •• Time scaling: assume  $f_s = 1$  so  $-\pi < \omega \le \pi$
- $\bullet$ • *z*-transform:  $X(z) = \sum_{n=-\infty}^{+\infty} x[n]^{-n}$
- $\bullet$ • ROC:  $0 \le R_{min} < |z| < R_{max} \le \infty$  $\Omega$  Causal: <sup>∞</sup> <sup>∈</sup> ROC
	- $\circ$  $\circ$  Absolutely summable:  $|z|=1 \in \textsf{ROC}$
- $\bullet$ **Inverse z-transform:**  $g[n] = \frac{1}{2\pi j} \oint G(z) z^{n-1} dz$ 
	- $\circ$ Not unique unless ROC is specified
	- $\circ$ Use partial fractions and/or <sup>a</sup> table

#### 1: [Introduction](#page-1-0)

- [Organization](#page-2-0)
- [Signals](#page-9-0)
- [Processing](#page-14-0)
- [Syllabus](#page-15-0)
- [Sequences](#page-16-0)
- Time [Scaling](#page-28-0)
- [z-Transform](#page-35-0)
- Region of [Convergence](#page-39-0)
- z-Transform [examples](#page-50-0)
- Rational [z-Transforms](#page-67-0)
- Rational [example](#page-73-0)
- Inverse [z-Transform](#page-80-0)
- [MATLAB](#page-90-0) routines
- [Summary](#page-91-0)
- •• Time scaling: assume  $f_s = 1$  so  $-\pi < \omega \le \pi$
- $\bullet$ • *z*-transform:  $X(z) = \sum_{n=-\infty}^{+\infty} x[n]^{-n}$
- $\bullet$ • ROC:  $0 \le R_{min} < |z| < R_{max} \le \infty$  $\Omega$  Causal: <sup>∞</sup> <sup>∈</sup> ROC
	- $\circ$  $\circ$  Absolutely summable:  $|z|=1 \in \textsf{ROC}$
- $\bullet$ **Inverse z-transform:**  $g[n] = \frac{1}{2\pi j} \oint G(z) z^{n-1} dz$ 
	- $\circ$ Not unique unless ROC is specified
	- $\circ$ Use partial fractions and/or <sup>a</sup> table

For further details see Mitra:1 & 6.